# The cleveref package<sup>∗</sup>

Toby Cubitt toby-cleveref@dr-qubit.org

11/02/2009

#### Abstract

The cleveref package enhances LATFX's cross-referencing features, allowing the format of references to be determined automatically according to the type of reference (equation, section, etc.) and the context in which the reference is used. The formatting for each reference type can be fully customised in the preamble of your document. In addition, cleveref can typeset references to lists of multiple labels, automatically formatting them according to their type, and collapsing sequences of numerically consecutive labels to a reference range. Again, the multiple-reference formatting is fully customisable.

# 1 Introduction

When "clever" is used in the name of a computer program, it usually signifies that the programmer is overly smug about his achievements! On the other hand, at the heart of the LATEX philosophy is the idea that it is clever to delegate as much of the typesetting as possible to the computer, in order to achieve a beautiful, but above all consistent, visual appearance.

Both these points of view are probably valid when it comes to the cleveref package. It's goals are two-fold: to use the information that LATEX inherently has about labels as intelligently as possible in order to type-set references to them (clever processing); and to enable you to produce an attractive, consistent formatting of references throughout your document, with the minimum of effort (you'd be clever to use it!).

The cleveref package enhances LAT<sub>EX</sub>'s cross-referencing facilities by allowing references to be formatted automatically according to the type of object they refer to (chapter, section, equation, theorem, etc.) and the context in which the reference is used. It can also automatically format references to multiple labels, automatically collapsing references to consecutive labels into a reference range, and all kinds of other clever wizardry.

In standard LATEX, you have almost certainly found yourself writing things like Eq.~(\ref{eq1}) and Theorems~\ref{thm1} to~\ref{thm2} over and over

<sup>∗</sup>This document corresponds to cleveref 0.12, dated 11/02/2009.

again. Tedium isn't the only downside to this. What happens if you later decide you want equation references to be typeset as Equation~\ref{eq1} instead? What happens if you decide to change the theorem labelled  $t$ hm1 into a lemma? You have to search through the entire LATEX source of your document, modifying all references to equations, or changing all references to thm1.

The cleveref package allows you to define the format for references once-andfor-all in the preamble of your document. If you later decide to change the format of equation references, you only have to change one preamble definition. If you xchange a theorem into a lemma, you don't need to change any references at all, because cleveref will automatically typeset references to it using the appropriate formatting. This makes it far easier to typeset references uniformly across your whole document, as well as avoiding repetitively typing the same text for each and every reference.

There are a number of other packages with similar goals, most notably varioref, fancyref, hyperref's \autoref command, and (for theorem-like environments) ntheorem (with the thref option). (There are many others, but these come closest to providing similar features to cleveref.) However, all have certain deficiencies which cleveref attempts to overcome.

The fancyref package doesn't automatically determine the type of object being referred to. Instead, it relies on you adhering to a naming convention for labels. This is usually a good idea in any case, but it can be inconvenient. For example, if you change a theorem into a lemma, you have to change the label name, and therefore also all references to it. So you are back to searching and replacing through the entire document.

The enhanced referencing feature provided by the varioref package decides how to format references when the label is *defined*, rather than when it is *refer*enced. Often this isn't a problem. But it makes it impossible to format references differently according the context in which they are referenced, which can sometimes be very useful. For example, if you want references at the beginning of a sentence formatted any other way than by capitalising the first letter of the reference text, it is impossible using varioref. Perhaps even more significantly, it makes it impossible to typeset multiple references automatically; you are back typesetting Eqs.~(\ref{eq1}) and~(\ref{eq2}) or Eqs.~(\ref{eq1})--(\ref{eq3}) by hand. Not to mention missing out on automatic collapsing of consecutive references, ntheorem support, etc.

The hyperref package's *\autoref* command typesets a name before a reference, determined by the reference type. This is less flexible than cleveref's fully customisable reference formatting but, when combined with varioref, the two packages working together come close. However, even with hyperref, it is impossible to customise precisely which part of the reference is made into a hyper-link in PDF documents; this is very easy with cleveref. And it still remains impossible to typeset multiple references, have consecutive references collapsed automatically, etc.

The **ntheorem** package (with the **thref** option) does things right...except that it only works for theorem-like environments. It is possible to use it for other environments, but only in a bastardized form, by manually supplying an

optional argument to \label commands that specifies the label type. cleveref works equally well when referencing any type of object, as well as fully supporting ntheorem. And again, cleveref provides a number additional features, such as multiple references, automatic collapsing of reference ranges, control over the placement of hyper-links, etc.

# 2 Usage

The cleveref package is loaded in the usual way, by putting the line

```
\usepackage{cleveref}
```
in your document's preamble. However, care must be taken when using cleveref in conjunction with other packages that modify LATEX's referencing system (see section [7\)](#page-11-0). Basically, cleveref must be loaded *last*.

If you just want to get going quickly with cleveref, and come back later to read up on all the features it provides in more detail, here's what you need to do. Wherever you would previously have used \ref, use \cref instead. (Except at the beginning of a sentence, where you should use \Cref.) You no longer need to put the name of the thing you're referencing in front of the **\cref** command, because cleveref will sort that out for you: i.e. use \cref{eq1} instead of eq.  $(\ref{eq1})$ . If you want to refer to a range of labels, use  $\crefrange$ :  $\crefrange{eq1}{eq5}$  gives eqs.  $(1)--(5)$ . Finally, if you want to refer to multiple things at once, you can now combine them all into one reference and leave cleveref to sort it out: e.g. \cref{eq1,eq2,eq3,eq5,thm2,def1} produces eqs. $(1)$ --(3) and $(5)$ , theorem<sup> $5$ </sup>, and definition<sup> $1$ </sup>.

# <span id="page-2-2"></span>3 Typesetting References

\cref To automatically typeset a cross-reference according to the type of object referred to, simply refer to it using  $\c{label}$ . cleveref imposes just one extra restriction on the names of labels: they are no longer allowed to contain commas ",". These are instead used to typeset multiple references (see below).

 $\text{Kerf}$  As it is very difficult<sup>[1](#page-2-0)</sup> for LAT<sub>EX</sub> to determine whether a cross-reference appears at the beginning of a sentence or not, a capitalised version exists:  $\Cref{\label{label}}$ . By default, this typesets the reference with the first letter capitalised. (Though the formatting of the \cref and \Cref forms can be fully and independently customised, see section [4.](#page-4-0))

\ref cleveref does not modify the standard \ref command<sup>[2](#page-2-1)</sup>, so you can still use it to typeset the formatted label counter alone, without any additional text or formatting.

\crefrange To typeset a reference range, e.g. Eqs.  $(1.1)$ - $(1.5)$ , use \crefrange or

 $\text{Crefrange}$   $\frac{1}{\text{Actually, very likely impossible}}$ 

<span id="page-2-1"></span><span id="page-2-0"></span><sup>&</sup>lt;sup>2</sup>This is not quite true. The original **\ref** command no longer works when cleveref is loaded, so cleveref redefines it to recover the original behaviour.

\Crefrange (depending on the capitalisation you require), which take the beginning and end of the range as arguments:

 $\crefrange{\langle label1 \rangle}{\langle label2 \rangle}$ 

\cref To typeset multiple references, simply list the lables inside the \cref or \Cref \Cref command, separated by commas (you are not allowed to use commas in label names when using cleveref):

 $\cref{\langle label1 \rangle, \langle label2 \rangle, \langle label3 \rangle, \ldots}$ 

The references will be typeset in the order in which they appear in the list, and sequences of consecutive references will be collapsed to a reference range. It is up to you to put the labels in the order you require. This is especially significant if the labels refer to different types of object, or to consecutive sequences of labels. For example, if eq\* are equation labels, and thm\* are theorem labels,

\cref{eq1,eq2,eq3,thm1,thm2}

will be typeset as

eqs.  $(1)$ – $(3)$ , and theorems 1 and 2

whereas

```
\cref{eq1,eq2,thm1,thm2,eq3}
```
will be typeset as

eqs.  $(1)$  and  $(2)$ , theorems 1 and 2, and eq.  $(3)$ 

(assuming you haven't customised the reference formats).

To prevent a sequence of consecutive references from being collapsed to a reference range, you can separate the references in the list by one or more empty references, at the point at which you want to prevent collapsing. For example,

\cref{eq1,eq2,eq3,,eq4}

will be typeset as

eqs.  $(1)–(3)$  and  $(4)$ 

or

```
\cref{eq1,eq2,,eq3,eq4,eq5,,eq6,eq7,eq8}
```
will be typeset as

eqs. (1), (2), (3)–(5) and (6)–(7)

You can safely put an empty reference between references that would never be collapsed anyway; it will simply be ignored.

\Cref\* \crefrange\* \Crefrange\*

\cref\* When cleveref is used along with the hyperref package (see sections [4](#page-4-0) and [7\)](#page-11-0), additional starred variants of all the referencing commands are available. The standard referencing commands will make references into hyper-links; the starred variants prevent this, producing the same typeset text but without creating hyperlinks.

## <span id="page-4-0"></span>4 Customising the Reference Format

The cleveref package allows you to take full control of the typesetting of references. Defaults appropriate for English documents are provided for the standard label types<sup>[3](#page-4-1)</sup>. But if you don't like them, or are writing in a different language, or you need to cross-reference something for which no default format is defined, then you can take charge and define your own formats.

If cleveref encounters a reference to a type it does not know, it will produce a "reference type undefined" warning, and typeset the reference as

??  $\ref{label}}$ 

i.e. it will typeset the reference as the label counter preceded by a double question mark. The error message indicates the name of the unknown reference type, which you will then probably want to define. (References to undefined labels still produce a "reference undefined" warning and are typeset as a double question mark, as usual.)

The reference formats are usually constructed out of components: the reference name (different for each type of reference), the label formats, and the conjunctions used in reference ranges and lists of multiple references. There are three levels of customisation: you can customise the components globally, individually for each reference type, or you can take full control and ignore the components entirely.

### <span id="page-4-2"></span>4.1 Global Customisation

The global customisation commands can only be used in the preamble, and *must* come before any lower-level customisation commands if they are to have any effect. \crefdefaultlabelformat The format for the label counter itself can be customised globally using

 $\crefdefaultlabelformat{\textsubscript{$\langle$format\rangle$}}$ 

The  $\langle format \rangle$  argument can be any valid LATEX code, though you will need to \protect fragile commands. It can (and almost certainly should!) contain three arguments, #1, #2 and #3. The first argument is the formatted version of the label counter (e.g. \theequation). The other two are used to mark the beginning and end of the part of the reference that should form the hyper-link when the hyperref package is used (see section [7\)](#page-11-0). The hyper-link arguments #2 and #3 must appear in that order. (Leaving them out completely will not cause an error, but in that case no hyper-link will be created when hyperref is used, and there are better ways to achieve this. See sections [3](#page-2-2) and [7.](#page-11-0))

\crefrangeconjunction The conjunction used in a reference range can be customised by redefining \crefrangeconjunction:

#### $\verb|\renewcommand{\verb|crefrangeconjunction}{*conjunction*$

<span id="page-4-1"></span><sup>3</sup>For any pedantic classics scholars out there: "lemmas" is recognised as a valid plural form of "lemma" in all current versions of the Oxford English Dictionary. "Lemmata" was last heard in a mathematical debate that took place in a pub just around the corner from Hadrian's wall. . . a few years before the Romans pulled out of Britain. cleveref might have "clever" in its name, but even that doesn't make it pretentious enough to use "lemmata".

It does not have to be an actual conjunction in the linguistic sense, e.g. it is perfectly reasonable to define it to be an emdash "--". \crefrangeconjunction is used directly between the start and end references in a reference range, without any additional space surrounding it, e.g.  $\crefrange{\thm1}{thm2}$  is typeset as

```
theorems~\ref{thm1}\crefrangeconjunction\ref{thm2}
```
(assuming the default theorem format hasn't been customised). So you may or may not want to include surrounding space, depending on the formatting you desire. For example,

\renewcommand{\crefrangeconjunction}{ and~}

does require surrounding space, whereas

```
\renewcommand{\crefrangeconjunction}{--}
```
does not.

Note that customizing  $\c{refrangeconjunction will not work for equations$ and figures because of the way the default formats for these are defined. See \crefrangeformat in section [4.2](#page-6-0) for a way to change the conjunction for these reference types.

\crefpairconjunction The conjunctions used in lists of references can be customised by redefining \crefpairconjunction, \crefmiddleconjunction and \creflastconjunction:

> $\verb|\renewcommand{||crefpairconjunction}{|*conjunction*|\}$  $\verb|\renewcommand{\verb||crefmiddleconjunction}{|*conjunction*|\}$  $\verb|\renewcommand{{\creflastconjunction}{*conjunction}*$

\crefpairconjunction is used when there are only two references in the list, \creflastconjunction is used between the penultimate and final reference in a list of more than two, and \crefmiddleconjunction is used between all the others. Again, they do not have to be conjunctions in the linguistic sense, and the same comments about surrounding space apply as in the case of \crefrangeconjunction. For example, the default definition of \crefmiddleconjunction is:

```
\renewcommand{\crefmiddleconjunction}{, }
```
\crefmiddlegroupconjunction \creflastgroupconjunction

\crefpairgroupconjunction By default, the conjunctions used to separate sub-lists of different reference types in a multi-reference are identical to those used to separate references of the same type<sup>[4](#page-5-0)</sup>. You can override this by redefining **\crefpairgroupconjunction**, \crefmiddlegroupconjunction and \creflastgroupconjunction.

> For example, if eq<sup>\*</sup>, thm<sup>\*</sup> and fig<sup>\*</sup> are respectively equation, theorem and figure labels,

### \cref{eq1,eq2,eq3,thm1,thm2,fig1,thm3}

\crefmiddleconjunction \creflastconjunction

<span id="page-5-0"></span> $4$ More accurately, redefining \crefpairconjunction etc. automatically redefines \crefpairgroupconjunction etc. so that they match. If you don't redefine anything, the default definition of \creflastgroupconjunction has an additional comma lacking in \creflastconjunction.

is typeset as

```
eqs. (1)\text{crefrangeconjunction}(3)\text{crefmiddlegroupconjunction}theorems 1\crefpairconjunction2\crefmiddlegroupconjunction
fig. 1\creflastgroupconjunctiontheorem 3
```
### <span id="page-6-0"></span>4.2 Customising Individual Reference Types

\crefname The reference name for a given reference type is customised using the \crefname \Crefname and \Crefname commands:

```
\c{treefname{\langle type \rangle}}{\langle singular \rangle}{\langle plural \rangle}\text{Crefname}({\text{type}}){\cdot}({\text{singular}}){\cdot}({\text{plural}})
```
used by the **\cref** and **\Cref** commands, respectively. You must supply both  $\langle singular\rangle$  and  $\langle plural\rangle$  forms of the name. If the corresponding **\Crefname** is undefined when \crefname is called, it will define \Crefname to be a capitalised version of \crefname, using \MakeUppercase. Conversely, if the corresponding \crefname is undefined when \Crefname is called, it will define \crefname to be a lower-case version of \Crefname, using \MakeLowercase. Obviously, this will only work properly if the names begin with a letter. If the first letter is a special character construct, such as an accented character, you will need to surround it by braces. If the first thing in the name is not a letter at all (e.g. if it is a LATEX command), you must define both capitalisation variants explicitly. Otherwise you will get strange and fatal errors when processing the document.

The reference  $\langle type \rangle$  is usually the name of the counter for the environment (equation, chapter, section, etc.). Currently, the only exceptions are appendices, for which  $\langle type \rangle$  should be "appendix" (instead of chapter or section), and theorem-like environments when the ntheorem package is loaded, for which  $\langle type \rangle$  should instead be the environment name (lemma, corollary, definition, etc.). ntheorem provides extra information about the environment when different theorem-like environments use a common counter, which cleveref makes use of to distinguish between them automatically.

\creflabelformat You may want the label format for a particular reference type to differ from the global format set by \crefdefaultlabelformat (see [4.1.](#page-4-2) You can do this using

### $\creflabelformat{type}$ }{ $\langle format \rangle$ }

The  $\langle type \rangle$  argument is the reference type to customise, and the  $\langle format \rangle$  argument defines the label format for references of that type. As in the case of \crefdefaultlabelformat, the latter should contain the three arguments #1, #2 and #3, the first being the formatted version of the label counter, the others determining the beginning and end of the portion that becomes a hyper-link when the hyperref package is loaded (see section [7\)](#page-11-0). #2 and #3 must appear in that order.

\crefrangelabelformat Normally, the start and end references in a reference range are typeset using using the usual label format (as defined by \crefdefaultlabelformat or \creflabelformat) separated by \crefrangeconjunction (section [4.1\)](#page-4-2). You can override this for a given reference type using

```
\crefrangelabelformat{\langle type \rangle}{\langle format \rangle}
```
The  $\langle format \rangle$  argument should contain six arguments: #1, #2, #3, #4, #5, #6. The first two (#1 and #2) are the formatted versions of the two label counters defining the reference range. The next two (#3 and #4) denote the beginning and end of the hyper-link for the first reference, the final two (#5 and #6) the hyper-link for the second reference. The hyper-link arguments must appear in order. For example, the default format for equations is defined as:

```
\crefrangelabelformat{equation}{(#3#1#4)--(#5#2#6)}
```
Note that the above default reference range format for equations (and similarly for figures) already overrides the normal \crefrangelabelformat, so customizing \crefrangeconjunction will not affect these particular default formats. If you want to change the conjunction used in equation and figure reference ranges, you have to use \crefrangelabelformat.

### 4.3 Taking Full Control

If you need more precise control over the reference format than is possible by customising the individual components, then you can take full control of the format for any given type, overriding the component-derived format entirely. The formats for single references, reference ranges and multi-references are customised separately. If you only customise some of these, the other formats will still be constructed from components, as usual.

#### <span id="page-7-0"></span>4.3.1 Single References

\crefformat Reference formats for single references are defined or redefined using the \Crefformat \crefformat and \Crefformat commands, which are used by the \cref and \Cref commands respectively. These take two arguments: the reference type, and the formatting code:

```
\text{format}\{\langle type\rangle\}\{\langle format\rangle\}\text{Crefformat}\{\langle type \rangle\}\{\langle format \rangle\}
```
The  $\langle type \rangle$  is usually the name of the counter, except for theorem-like environments when **ntheorem** is loaded, in which case it is the environment name, and appendices, when it is "appendix".

As in the case of the \crefname and \Crefname commands, if the corresponding \Crefformat is undefined when \crefformat is called, it will define the \Crefformat to produce a capitalised version of \crefformat, using \MakeUppercase. Conversely, if the corresponding \crefformat is undefined whe \Crefformat is called, it will define the \crefformat to produce a lower-case version of \Crefformat, using \MakeLowercase. Obviously, this will only work properly if the format starts with a letter, and letter constructs (such as accented letter constructs) must be surrounded by braces (see section [4.1\)](#page-4-2).

The  $\langle format \rangle$  argument can be any valid LATEX code, though you will need to \protect fragile commands. It should contain three arguments, #1, #2 and #3. The first argument is the formatted version of the label counter (e.g. \theequation). The other two are used to mark the beginning and end of the part of the reference that forms the hyper-link when the hyperref package is used, and must appear in that order (see section [7\)](#page-11-0).

As an example,

```
\crefformat{equation}{Eq.~(#2#1#3)}
```
will typeset equation references as

Eq.  $(\langle counter \rangle)$ 

with the counter (excluding the brackets) forming the hyper-link.

Note that the hyper-link arguments are *not* letters, so if  $#2$  appears at the beginning of  $\langle format \rangle$ , cleveref will not be able to automatically define the other capitalisation variant automatically using \MakeUppercase or \MakeLowercase. In this case, you will have to define both variants separately. For example, if you wanted to the "Eq." to be part of the hyper-link, you would have to define:

```
\crefformat{equation}{#2eq.~(#1)#3}
\Crefformat{equation}{#2Eq.~(#1)#3}
```
#### <span id="page-8-0"></span>4.3.2 Reference Ranges

\crefrangeformat The format for reference ranges is defined by \crefrangeformat and \Crefrangeformat \Crefrangeformat. Like \creformat and \Crefformat, the commands take two arguments: the reference type, and the formatting code.

```
\text{`crefrangeformat{<code>type</code>}{<code>format</code>}\Crefrangeformat{\langle type \rangle}{\langle format \rangle}
```
The same comments apply as in the case of single references: the  $\langle type \rangle$  is usually the name of the counter, except for theorem-like environments when ntheorem is loaded, and if the other-capitalisation variant is not already defined, it will be defined automatically.

The  $\langle format \rangle$  argument can again be any valid LATEX code, with fragile commands \protected. However, this time it should contain six arguments, #1–#6. The first two (#1 and #2) are the formatted versions of the label counters, the next two (#3 and #4) are used to mark the beginning and end of the hyper-link for the first reference  $(\#1)$ , and the final two  $(\#5 \text{ and } \#6)$  mark the beginning and end of the second reference's hyper-link.

As an example, the default

```
\crefrangeformat{equation}{eqs.~(#3#1#4)--(#5#2#6)}
```
will typeset equation reference ranges as

eqs.  $(\langle counter1 \rangle)$ – $(\langle counter2 \rangle)$ 

with the counters (excluding the brackets) forming the hyper-links.

#### 4.3.3 Multiple References

\Crefmultiformat \crefrangemultiformat \Crefrangemultiformat

\crefmultiformat The format for multiple references is defined by \crefmultiformat and \Crefmultiformat, and that of reference ranges within multiple references by \crefrangemultiformat and \Crefrangemultiformat. Multi-references also require all the other reference formats to be defined (see sections  $4.3.1$  and  $4.3.2$ ), including the single reference range formats, even if you never use the \crefrange and \Crefrange commands.

> The commands all take five arguments: the reference type, the format for the first reference in a list, the format for the second reference in a list of two, the format for the middle references in a list of more than two, and the format for the last reference in a list of more than two.

```
\cref{multiformat}{\langle type{\}}{\langle first{\rangle}{}_{\langle second{\rangle}}{\langle middle{\rangle}}{\langle last{\rangle}}\Crefmultipment{\langle type \rangle}{\langle first \rangle}{\langle second \rangle}{\langle middle \rangle}{\langle last \rangle}\crefrangemultiformat{\langle type \rangle}{\{first\rangle}}{\langle second \rangle}{\{middle\rangle}}{\langle last \rangle}
\Crefrangementline{\{\langle type \rangle\} {\langle first \rangle}{\langle second \rangle} {\langle middle \rangle}{\langle last \rangle}}
```
The  $\langle type \rangle$  is, as ever, the counter name, or environment name in the case of ntheorem theorem-like environments. The same considerations apply to the formatting arguments  $\langle first \rangle$ ,  $\langle second \rangle$ ,  $\langle middle \rangle$  and  $\langle last \rangle$  as for the  $\{format\}$  argument of  $\crefformat$  or  $\crefrangeformat$ , including the meaning of the arguments that should appear in the formatting code (#1, #2 and #3 for \crefmultiformat and \Crefmultiformat, #1–#6 for \crefmultiformat and \Crefmultiformat). However, when the corresponding other-capitalisation variant is automatically defined, only the first letter of the  $\langle first \rangle$  argument is upperor lower-cased; the other arguments are defined to be identical for both variants.

Be careful to get the spaces at the beginning and end of the formatting code correct: the  $\langle first \rangle$  and  $\mathcal{S}$  and  $\langle first \rangle$ , or  $\langle first \rangle$ ,  $\langle middle \rangle$  and  $\langle last \rangle$ , LATEX code is typeset one after another in a multi-reference, with no space separating them. You may or may not want spaces at the beginning and end of the formatting code, depending on the formatting you desire. For example, in the default equation format

```
\crefmultiformat{equation}%
{eqs.^*(#2#1#3)} and<sup>*(#2#1#3), (*2#1#3) and*(#2#1#3)</sup>
```
the  $\langle middle \rangle$  argument should not have a space at the beginning, whereas the  $\langle second \rangle$  and  $\langle last \rangle$  arguments should have a space.

# 5 Overriding the Reference Type

As described previously, a label's reference type is usually determined by its counter, or in the case of ntheorem theorem-like environments by the environment name. Occasionally, you may want to override the reference type for a particular label. You can do this by supplying the desired type as an optional argument to the \label command:

```
\label[\langle type \rangle]{\langle label \rangle}
```
One circumstance in which is useful is when you want to define a special reference format for certain labels of a given type. By specifying a type that doesn't already exist in the \label's optional argument, you can then define the reference format for that new type in whatever way you like, without affecting other references of the same type. For example, if a particular equation contains multiple expressions and you want it to always be referred to in the plural, you could use:

```
\crefname{pluralequation}{eqs.}{eqs.}
. . .
\label[pluralequation]{eq1}
```
You can of course reuse this format for other plural equations, too.

If you need to do this frequently, it can become tedious specifying the label explicitly each time. An alternative is to use the aliascnt package. This lets you define one counter to be an alias for another, so that effectively the same counter has two names. Since cleveref determines the label type from the counter name, the two counter aliases can have different reference formats whilst really being the same counter. You have to somehow arrange for the correct counter alias to be used depending on which reference format you want (probably by defining two variants of the environment in question). But the effort involved might be worth the convenience of not having to remember to pass an explicit optional argument to a large number of labels.

You can use this trick to get different reference formats for different theorem-like environments, without using the ntheorem package<sup>[5](#page-10-0)</sup>. For example,

```
\usepackage{aliascnt}
\usepackage{cleveref}
\newaliascnt{lemma}{theorem}
\newtheorem{lemma}[lemma]{Lemma}
\aliascntresetthe{lemma}
\crefname{lemma}{lemma}{lemmas}
```
# 6 Poor Man's cleveref

Sometimes you may need to send your LAT<sub>EX</sub> source to someone who can't install the cleveref package themselves. For example, many academic journals accept papers in LATEX format, but only support a small subset of the packages available on CTAN. The poorman option was designed specifically to help in this situation.

<span id="page-10-0"></span><sup>&</sup>lt;sup>5</sup>This trick seems to belong to LATEX mythology, and certainly isn't my own idea! I haven't been able to definitively track down who originally came up with it.

When the poorman option is supplied, your document will be processed as normal. But in addition, a sed script will automatically be written, containing rules for replacing all the  $\csc$  commands with the LATEX code that they would produce, and using the standard \ref command to produce the cross-references themselves. I.e. the script rewrites your document as you would have done if you had had to do it manually!

The advantage, of course, is that you  $don't$  have to do it manually. Instead, you can use all the features of cleveref, and once you've created a version of your document that you want to send elsewere, you can process it through the sed script to completely remove the cleveref dependency. The recipient won't even realise you used cleveref!

The sed script is written to the same directory as the (main) LAT<sub>EX</sub> source file, and given the same name as that source file but with the extension .sed. To process your document through the script, all you need to do is run the following from your shell:

```
sed -f \langle name \rangle.sed \langle name \rangle.tex > \langle newname \rangle.tex
```
where  $\langle name \rangle$  is the name of the file containing your LATEX source file minus the tex extension, and  $\langle newname \rangle$  is whatever you want to call the new version. Do not make (newname) the same as  $\langle name \rangle$ . (It's in any case wise to keep the original LATEX source file containing the cleveref commands, in case you need to produce an updated version of your document in the future. Think of the  $\langle newname \rangle$ .tex file as being rather like a DVI file: something you can always reproduce from the original source.) If your document is composed of a number of separate LATEX source files, combined with \include commands, only one sed script will be generated, but you will need to run *each* source file through that same script (and probably modify the \include commands to match the new file names).

# <span id="page-11-0"></span>7 Interaction with Other Packages

The cleveref package *must* be loaded *after* all other packages that don't specif-ically support it<sup>[6](#page-11-1)</sup>, i.e. the

#### \usepackage{cleveref}

line should always be the last \usepackage command in your document's preamble.

Since cleveref redefines many internal commands involved in LATFX's referencing system, it can interact badly with other packages that do the same. varioref's enhanced referencing features (the ones you make use of by via the \labelformat command), the fancyref package, and ntheorem's thref option are incompatible with cleveref. However, since cleveref implements an enhanced version of these packages' features, this is not really a problem. For exam-

<span id="page-11-1"></span><sup>6</sup>At the time of writing, I'm not aware of any that do.

ple, if you have a pre-existing document that uses ntheorem's \thref command, you can simply redefine it to call \cref instead:

#### \renewcommand{\thref}{\cref}

In fact, cleveref does this for you automatically if ntheorem was loaded with the thref option. Note that you can still use the other features of varioref and ntheorem whilst using cleveref, as long as cleveref is loaded last.

Other packages which alter the LAT<sub>E</sub>X referencing system are unlikely to work properly with cleveref.

# 8 Known Bugs and Word-Arounds

In no particular order.

- cleveref will not work properly with the standard LAT<sub>EX</sub> equarray environment. The eqnarray environment is poorly implemented, making it somewhat difficult to get it to work properly with cleveref. You're better off using the amsmath replacements in any case, such as gather, align, multine and split, which do work properly with cleveref. (See <http://www.tug.org/pracjourn/2006-4/madsen/>).
- When both the amsmath and hyperref packages are loaded at the same time, the cleveref cross-referencing commands will not work in section titles. If anyone can figure out why, let me know!
- cleveref provides no babel support. (This should be fixed in a future version.)
- cleveref breaks hyperref's backref option, and probably also the backref package when used by itself. (This should be fixed in a future version.)
- cleveref assumes that counters are only ever reset by the standard sectioning commands (chapter, section, etc.). If this is not the case, the automatic collapsing of consecutive references into a reference range may be incorrect.
- The poorman sed script always uses **\ref** rather than **\ref\***, even if the command it's replacing is a starred variant \cref\*, \crefrange\* etc. (This should be fixed in a future version.)
- The poorman sed script uses \ref when replacing cleveref cross-references, but this loses any custom cleveref hyper-link formatting you might have defined. The philosophy behind the poorman option is to replace cleveref's enhanced cross-referencing with standard LATEX cross-reference commands that are guaranteed to work with any standard LAT<sub>EX</sub> installation. Although it would be simple to fix this "bug", it's not obvious how to do it without compromising this underlying philosophy, i.e. without using LATEX code that is unlikely to be supported by journals.

# 9 Possible Future Improvements

In no particular order.

- Allow reference-range collapsing to be disabled entirely via a package option
- Add an option to automatically sort references in a multi-reference before typesetting them.
- Enhance the poorman option to allow a choice of script language rather than just sed (e.g. awk, perl,  $\dots$ ?).

# 10 Implementation

Essentially, the core of the implementation consists of causing an extra piece of information – the label "type" – to be written to the aux file, and defining  $\c{ref}$ commands which use this extra information to typeset the reference.

The least invasive implementation seems to be that used by the varioref package. Namely, to redefine the \refstepcounter command so that the \@currentlabel macro, which usually just cotains the typeset version of the counter, now contains the additional type information. (In fact, we write three extra pieces of information: the type, the counter value itself, and the formatted version of the counter that causes the label's counter to be reset, which we call the "prefix" from now on.) \@currentlabel eventually gets written to the aux file as an argument to **\newlabel** by the usual LAT<sub>EX</sub> mechanisms. This involves less hacking to get everything else working again, since very few macros other than \ref use this particular \newlabel argument (nor are other packages likely to, given that varioref is a required LAT<sub>EX</sub> package).

## 10.1 Redefinitions of LAT<sub>E</sub>X kernel macros

We store the original **\refstepcounter** in **\cref@old@refstepcounter**, then redefine \refstepcounter so that it first calls the old version and then adds the extra information to \@currentlabel. The new \@refstepcounter can take an optional argument, which overrides using the counter name as the "type" and instead uses whatever is supplied.

```
1 \let\cref@old@refstepcounter\refstepcounter
2 \def\refstepcounter{%
3 \@ifnextchar[{\refstepcounter@optarg}{\refstepcounter@noarg}%]
4 }
5 \def\refstepcounter@noarg#1{%
6 \cref@old@refstepcounter{#1}%
7 \cref@resetby{#1}{\@result}%
8 \ifx\@result\relax\def\@result{}%
9 \else\edef\@result{\csname the\@result\endcsname}\fi%
10 \protected@edef\@currentlabel{%
11 [#1][\arabic{#1}][\@result]\@currentlabel}}
```
12 \def\refstepcounter@optarg[#1]#2{%

- 13 \cref@old@refstepcounter{#2}%
- 14 \cref@resetby{#2}{\@result}%
- 15 \ifx\@result\relax\def\@result{}%
- 16 \else\edef\@result{\csname the\@result\endcsname}\fi%
- 17 \protected@edef\@currentlabel{%
- 18 [#1][\arabic{#2}][\@result]\@currentlabel}}

We redefine the **\label** command to allow it to take an optional argument that overrides the default reference type in \@currentlabel. We have to postpone this redefinition of \label until the beginning of the document because some other packages do too, and we need to override their redefinitions.

```
19 \def\cref@override@label@type[#1][#2][#3]#4\@nil#5{[#5][#2][#3]#4}
20 \AtBeginDocument{%
21 \let\cref@old@label\label
```

```
22 \def\label{\@ifnextchar[\label@optarg\cref@old@label}%]
```
23 \def\label@optarg[#1]{%

```
24 \protected@edef\@currentlabel{%
```

```
25 \expandafter\cref@override@label@type\@currentlabel\@nil{#1}}%
```

```
26 \cref@old@label}%
```
The amsmath package redefines the \label command within equation environments, so if it is loaded we have to extend the behaviour to support the optional argument. With amsmath, the original \label command in stored in \tx@label, and \label@in@display replaces \abel inside equations. \label@in@display just saves the label for later, and defining it is left until the end of the equation, when \ltx@label is finally called.

To allow \abel within equations to support an optional argument, we first store the original \label@in@display and the new \label macro we defined above (since \label will be clobbered inside equations). Then we redefine \abel@in@display so that it wraps all its arguments, including any optional argument, in an extra set of braces {}. These are stripped away again by \ltx@label before calling the \label macro we defined above (saved in \cref@label).

```
27 \@ifpackageloaded{amsmath}{%
28 \let\cref@label\label%
29 \let\cref@old@label@in@display\label@in@display%
30 \def\label@in@display{%
31 \@ifnextchar[\label@in@display@optarg\label@in@display@noarg}%]
32 \def\label@in@display@noarg#1{\cref@old@label@in@display{{#1}}}
33 \def\label@in@display@optarg[#1]#2{%
34 \cref@old@label@in@display{[#1]{#2}}}
35 \def\ltx@label#1{\cref@label#1}%
36 }{}%
37 }
```
The standard \ref macro spits out whatever was in \@currentlabel when the label was written to the aux file, but this now contains the additional type information which we don't want. Therefore, we redefine \cref to recover the original behaviour. We have to defer redefinition of \ref till the beginning of the document, in case other packages (such as ntheorem) modify it after cleveref is loaded. We add a level of redirection to make it easier in case we need to redefine it for hyperref later.

```
38 \def\cref@reflabel#1#2{\@result}
39 \AtBeginDocument{%
40 \DeclareRobustCommand{\ref}{\cref@ref}
41 \def\cref@ref#1{%
42 \expandafter\ifx\csname r@#1\endcsname\relax%
43 \let\@result\relax%
44 \else%
45 \cref@getlabel{#1}{\@result}%
46 \overrightarrow{1}47 \expandafter\@setref\csname r@#1\endcsname{\cref@reflabel}{#1}}%
48 }
```
The  $\alpha$  is command causes the top-level sectioning commands  $(\alpha)$ or \section, depending on the document class) to produce appendices instead. Since we want to be able to format references to appendices separately from references to normal top-level sections, we add to the tasks that \appendix does: it redefines \refstepcounter@noarg to exceptionally override the label type for chapters or sections, as appropriate, setting it to "appendix" instead.

```
49 \let\cref@old@appendix\appendix
50 \renewcommand\appendix{%
51 \cref@old@appendix%
52 \@ifundefined{chapter}{%
53 \def\refstepcounter@noarg##1{%
54 \cref@old@refstepcounter{##1}%
55 \cref@resetby{##1}{\@result}%
56 \ifx\@result\relax\def\@result{}%
57 \else\edef\@result{\csname the\@result\endcsname}\fi%
58 \def\@tmpa{##1}
59 \def\@tmpb{section}%
60 \ifx\@tmpa\@tmpb%
61 \protected@edef\@currentlabel{%
62 [appendix][\arabic{##1}][\@result]\@currentlabel}%
63 \else
64 \protected@edef\@currentlabel{%
65 [##1][\arabic{##1}][\@result]\@currentlabel}
66 \fi}
67 }{%
68 \def\refstepcounter@noarg##1{%
69 \cref@old@refstepcounter{##1}%
70 \cref@resetby{##1}{\@result}%
71 \ifx\@result\relax\def\@result{}%
72 \else\edef\@result{\csname the\@result\endcsname}\fi%
73 \def\@tmpa{##1}
74 \def\@tmpb{chapter}%
75 \ifx\@tmpa\@tmpb%
76 \protected@edef\@currentlabel{%
77 [appendix][\arabic{##1}][\@result]\@currentlabel}%
```

```
78 \else
79 \protected@edef\@currentlabel{%
80 [##1][\arabic{##1}][\@result]\@currentlabel}
81 \quad \text{if} \quad \}82 }%
83 }
```
### 10.2 Utility Macros

Define some utility macros for extracting label, type, and counter information from the contents of \@currentlabel, as written to the aux file and stored in  $\ref{label} \rphi(label)$  when this is re-read on the next pass. Some other packages commandeer the referencing system to write label information to the aux file for other purposes, and probably use \ref to recover it later. We still want them to work, so our utility macros must cope with the type information being absent. However, since we need them to be fully expandable in various places, and  $\Diamond$  ifnext char is definitely not fully expandable, we use the work-around of having the macros store their result in another macro, whose name is passed as the second argument. This other macro will then be fully expandable, and can be used e.g. inside an \edef or \csname... \endcsname.

```
84 \def\cref@getlabel#1#2{%
85 \expandafter\let\expandafter\@tmpa\csname r@#1\endcsname%
86 \edef\@tmpa{\expandafter\@firstoftwo\@tmpa}%
87 \expandafter\@cref@getlabel\@tmpa\@nil#2}
88 \def\@cref@getlabel{\@ifnextchar[%]
89 \@@cref@getlabel{\@@cref@getlabel[][][]}}
90 \def\@@cref@getlabel[#1][#2][#3]#4\@nil#5{\def#5{#4}}
91 \def\cref@gettype#1#2{%
92 \expandafter\let\expandafter\@tmpa\csname r@#1\endcsname%
93 \edef\@tmpa{\expandafter\@firstoftwo\@tmpa}%
94 \expandafter\@cref@gettype\@tmpa\@nil#2}
95 \def\@cref@gettype{\@ifnextchar[%]
96 \@@cref@gettype{\@@cref@gettype[][][]}}
97 \def\@@cref@gettype[#1][#2][#3]#4\@nil#5{\def#5{#1}}
98 \def\cref@getcounter#1#2{%
99 \expandafter\let\expandafter\@tmpa\csname r@#1\endcsname%
100 \edef\@tmpa{\expandafter\@firstoftwo\@tmpa}%
101 \expandafter\@cref@getcounter\@tmpa\@nil#2}
102 \def\@cref@getcounter{\@ifnextchar[%]
103 \@@cref@getcounter{\@@cref@getcounter[][][]}}
104 \def\@@cref@getcounter[#1][#2][#3]#4\@nil#5{\def#5{#2}}
105 \def\cref@getprefix#1#2{%
106 \expandafter\let\expandafter\@tmpa\csname r@#1\endcsname%
107 \edef\@tmpa{\expandafter\@firstoftwo\@tmpa}%
108 \expandafter\@cref@getprefix\@tmpa\@nil#2}
109 \def\@cref@getprefix{\@ifnextchar[%]
110 \@@cref@getprefix{\@@cref@getprefix[][][]}}
111 \def\@@cref@getprefix[#1][#2][#3]#4\@nil#5{\def#5{#3}}
```
A basic utility macro for appending tokens to a token register.

- \def\cref@append@toks#1#2{\toks0={#2}%
- \edef\act{\noexpand#1={\the#1\the\toks0}}%
- 114  $\act$

We treat multiple references, supplied as a comma-separated list to  $\c{c}$  or \Cref, as a stack structure. So we define some utility macros for manipulating stacks (\@nil is used as an end-of-stack delimeter).

```
115 \def\cref@stack@init#1{\def#1{\@nil}}
116 \def\cref@stack@top#1{\expandafter\cref@stack@top@aux#1}
117 \def\cref@stack@top@aux#1,#2\@nil{#1}
118 \def\cref@stack@pop#1{\expandafter\cref@stack@pop@aux#1#1}
119 \def\cref@stack@pop@aux#1,#2\@nil#3{\def#3{#2\@nil}}
120 \def\cref@stack@push#1#2{%
121 \expandafter\cref@stack@push@aux\expandafter{#2}{#1}{#2}}
122 \def\cref@stack@push@aux#1#2#3{\def#3{#2,#1}}
123 \def\cref@stack@pull#1#2{\expandafter\cref@stack@pull@aux#2{#1}{#2}}
124 \def\cref@stack@pull@aux#1\@nil#2#3{\def#3{#1#2,\@nil}}
125 \newif\if@cref@stackempty
126 \newif\if@cref@stackfull
127 \def\cref@isstackempty#1{%
128 \def\@tmpa{\@nil}%
129 \ifx#1\@tmpa\@cref@stackemptytrue%
130 \else\@cref@stackemptyfalse\fi}
131 \def\cref@isstackfull#1{%
132 \def\@tmpa{\@nil}%
133 \ifx#1\@tmpa\@cref@stackfullfalse%
134 \else\@cref@stackfulltrue\fi}
```
We need to be able to determine which counter is used to reset a given counter. Usually, resets are done by sectioning counters, and we assume that to be the case here. \isinresetlist searches through one counter's reset list, stored in  $\clap{c@colorter}$ , to determine whether another counter appears there, and sets the new conditional appropriately. \reset@by searches through all the sectioning counters' reset lists, from lowest-level (subsubsection) to highest (part), checking whether the given counter is in the list, and returns the first sectioning counter whose list it appears (value is returned by defining its second argument, which should be a macro name).

```
135 \newif\if@cref@inresetlist
136 \def\cref@isinresetlist#1#2{%
137 \def\@counter{#1}%
138 \begingroup%
139 \def\@elt##1{##1,}%
140 \expandafter\ifx\csname cl@#2\endcsname\relax%
141 \gdef\cref@resetstack{,\@nil}%
142 \else%
143 \xdef\cref@resetstack{\csname cl@#2\endcsname\noexpand\@nil}%
144 \fi%
145 \endgroup%
```

```
146 \cref@isstackfull{\cref@resetstack}%
147 \@whilesw\if@cref@stackfull\fi{%
148 \edef\@nextcounter{\cref@stack@top{\cref@resetstack}}%
149 \ifx\@nextcounter\@counter%
150 \@cref@stackfullfalse%
151 \else%
152 \let\@nextcounter\relax%
153 \cref@stack@pop{\cref@resetstack}%
154 \cref@isstackfull{\cref@resetstack}%
155 \fi}%
156 \ifx\@nextcounter\relax%
157 \@cref@inresetlistfalse%
158 \else%
159 \@cref@inresetlisttrue%
160 \fi}
161 %
162 \def\cref@resetby#1#2{%
163 \cref@isinresetlist{#1}{subsubsubsection}%
164 \if@cref@inresetlist%
165 \def#2{subsubsubsection}%
166 \else%
167 \cref@isinresetlist{#1}{subsubsection}%
168 \if@cref@inresetlist%
169 \def#2{subsubsection}%
170 \else%
171 \cref@isinresetlist{#1}{subsection}%
172 \if@cref@inresetlist%
173 \def#2{subsection}%
174 \else%
175 \cref@isinresetlist{#1}{section}%
176 \if@cref@inresetlist%
177 \def#2{section}%
178 \else%
179 \cref@isinresetlist{#1}{chapter}%
180 \if@cref@inresetlist%
181 \def#2{chapter}%
182 \else%
183 \cref@isinresetlist{#1}{part}%
184 \if@cref@inresetlist%
185 \def#2{part}%
186 \else%
187 \let#2\relax%
188 \fi%
189 \quad \text{If } i\%190 \overrightarrow{fi}191 \overline{\text{f}i\text{}}192 \overrightarrow{192}193 \fi}
```
## 10.3 Referencing Commands

Define the main referencing macros \cref and the start-of-sentence variant \Cref.

```
194 \DeclareRobustCommand{\cref}[1]{\@cref{cref}{#1}}
```

```
195 \DeclareRobustCommand{\Cref}[1]{\@cref{Cref}{#1}}
```
196 \DeclareRobustCommand{\crefrange}[2]{\@setcrefrange{#1}{#2}{cref}{}}

```
197 \DeclareRobustCommand{\Crefrange}[2]{\@setcrefrange{#1}{#2}{Cref}{}}
```
To save duplicating code, the referencing macros pass an argument determining the variant to an auxilliary macro  $\degree$ cref, which does the real work. The  $\degree$ cref macro is the behemoth at the heart of all the smart referencing features. It deals with grouping references by type, typesetting the conjunctions between groups, choosing the right formatting macro to use for each reference, and collapsing consecutive references into ranges.

#### 198 \def\@cref#1#2{%

```
199 \begingroup%
```
Initialise some things, and put all the references into a stack called **\@refstack.** 

- 200 \countdef\count@consecutive=0%
- 201 \def\@empty{}%
- 202 \newif\if@firstgroup%
- 203 \newif\if@secondgroup%
- 204 \newif\if@secondref%
- 205 \cref@stack@init{\@refstack}%
- 206 \cref@stack@push{#2}{\@refstack}%
- 207 \@firstgrouptrue%
- 208 \@secondgroupfalse%
- 209 \cref@isstackfull{\@refstack}%

Loop until the reference stack is empty.

```
210 \@whilesw\if@cref@stackfull\fi{%
```

```
211 \cref@stack@init{\@refsubstack}%
```
- 212 \edef\@nextref{\cref@stack@top{\@refstack}}%
- 213 \expandafter\ifx\csname r@\@nextref\endcsname\relax%
- 214 \def\@currenttype{\@undefined}%
- $215$  \else%
- 216 \expandafter\cref@gettype\expandafter{\@nextref}{\@currenttype}%

```
217 \overline{1}\
```

```
218 \let\@nexttype\@currenttype%
```
Move references from **\@refstack** into a different stack called **\@refsubstack**, until we encounter a reference that has a different type to those that came before.

```
219 \@whilesw\ifx\@nexttype\@currenttype\fi{%
220 \expandafter\cref@stack@pull\expandafter%
221 {\@nextref}{\@refsubstack}%
222 \cref@stack@pop{\@refstack}%
223 \cref@isstackempty{\@refstack}%
224 \if@cref@stackempty%
225 \def\@nexttype{\relax}%
226 \text{lelse}227 \edef\@nextref{\cref@stack@top{\@refstack}}%
```

```
228 \ifx\@nextref\@empty%
229 \let\@currenttype\@nexttype%
230 \else%
231 \expandafter\ifx\csname r@\@nextref\endcsname\relax%
232 \def\@currenttype{\@undefined}%
233 \else%
234 \expandafter\cref@gettype\expandafter%
235 {\@nextref}{\@currenttype}%
236 \overline{1}\237 \overrightarrow{1}238 \fi}%
   Typeset appropriate conjunction between groups of reference types.
239 \if@firstgroup%
240 \@firstgroupfalse%
241 \@secondgrouptrue%
242 \else%
243 \cref@isstackfull{\@refstack}%
```
244 \if@cref@stackfull%

247 \if@secondgroup%

253 \@secondgroupfalse%

 $246$  \else%

 $249$  \else%

251  $\overrightarrow{1}$ 252  $\overline{\text{f}i\text{}}$ 

254  $\overrightarrow{1}$ 

245 \@setcref@middlegroupconjunction%

248 \@setcref@pairgroupconjunction%

250 \@setcref@lastgroupconjunction%

256 \cref@stack@pop{\@refsubstack}%

```
If the substack only contains one reference, typeset it,
257 \cref@isstackempty{\@refsubstack}%
258 \if@cref@stackempty%
259 \expandafter\@setcref\expandafter{\@nextref}{#1}{}%
otherwise, find end of consecutive references.
```
Process first group of consecutive references from substack.

255 \edef\@nextref{\cref@stack@top{\@refsubstack}}%

```
260 \else%
261 \edef\@beginref{\@nextref}%
262 \let\@endref\relax%
263 \edef\@nextref{\cref@stack@top{\@refsubstack}}%
264 \count@consecutive=1%
265 \expandafter\ifx\csname r@\@beginref\endcsname\relax%
266 \@cref@refconsecutivefalse%
267 \else%
```
If next reference in substack is empty, it indicates that no further collapsing should take place. Having served its purpose, the empty reference and any consecutive empty references are removed from the substack.

```
268 \ifx\@nextref\@empty%
269 \@cref@refconsecutivefalse%
270 \@whilesw\ifx\@nextref\@empty\fi{%
271 \cref@stack@pop{\@refsubstack}%
272 \cref@isstackempty{\@refsubstack}%
273 \if@cref@stackempty%
274 \let\@nextref\relax%
275 \text{else} \text{else} \text{else} \text{else} \text{else} \text{else} \text{else} \text{else} \text{else} \text{le} \text{le} \text{le} \text{le} \text{le} \text{le} \text{le} \text{le} \text{le} \text{le} \text{le} \text{le} \text{le} \text{le} \text{le} \text{le} \text{le} \text{le}276 \edef\@nextref{\cref@stack@top{\@refsubstack}}%
277 \{f_i\}278 }%
279 \ifnum\count@consecutive=2%
280 \edef\@endref{\@endref,}%
281 \overrightarrow{1}Otherwise, test whether next reference is consecutive or not.
282 \qquad \text{else}%
283 \expandafter\ifx\csname r@\@nextref\endcsname\relax%
284 \@cref@refconsecutivefalse%
285 \else%
286 \edef\@tmpa{{\@beginref}{\@nextref}}%
287 \expandafter\cref@isrefconsecutive\@tmpa%
288 \overrightarrow{1\%}289 \overrightarrow{1}290 \overline{\text{f}i\text{}}291 \@whilesw\if@cref@refconsecutive\fi{%
292 \advance\count@consecutive 1%
293 \let\@endref\@nextref%
294 \cref@stack@pop{\@refsubstack}%
295 \cref@isstackempty{\@refsubstack}%
296 \if@cref@stackempty%
297 \@cref@refconsecutivefalse%
298 \else%
299 \edef\@nextref{\cref@stack@top{\@refsubstack}}%
Test whether next reference is empty;
300 \ifx\@nextref\@empty%
301 \@cref@refconsecutivefalse%
302 \@whilesw\ifx\@nextref\@empty\fi{%
303 \cref@stack@pop{\@refsubstack}%
304 \cref@isstackempty{\@refsubstack}%
305 \if@cref@stackempty%
306 \let\@nextref\relax%
307 \text{leleg}308 \edef\@nextref{\cref@stack@top{\@refsubstack}}%
309 \quad \text{if } \lambda310 }%
311 \ifnum\count@consecutive=2%
312 \edef\@endref{\@endref,}%
313 \overrightarrow{1\}
```
otherwise, test whether next reference is consecutive or not.

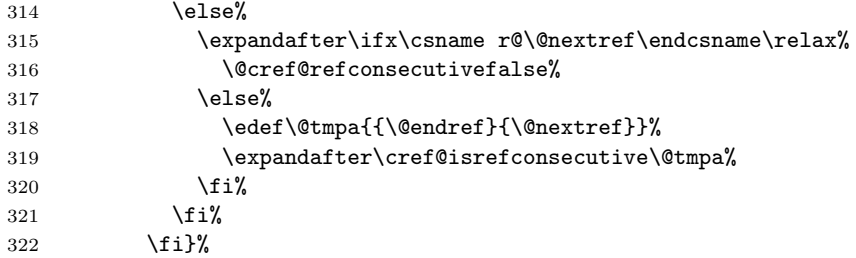

If there were no consecutive references, typeset the first reference;

```
323 \ifx\@endref\relax%
```

```
324 \expandafter\@setcref\expandafter{\@beginref}{#1}{@first}%
```
if there were only two consecutive references, typeset the first one and return the second to the substack;

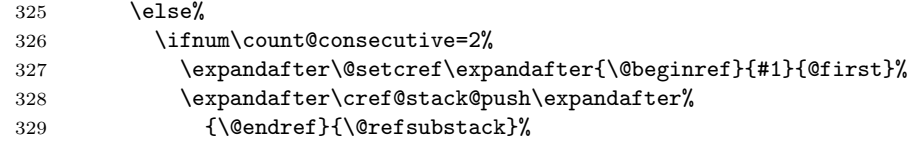

otherwise, typeset a reference range.

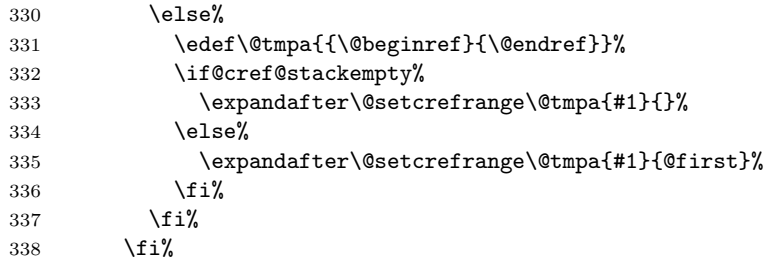

Process further groups of consecutive references, until substack is empty.

```
339 \@secondreftrue%
340 \cref@isstackfull{\@refsubstack}%
341 \@whilesw\if@cref@stackfull\fi{%
342 \edef\@beginref{\cref@stack@top{\@refsubstack}}%
343 \cref@stack@pop{\@refsubstack}%
344 \let\@endref\relax%
```
If substack only contains only one reference, typeset it,

```
345 \verb| \cref@isstackempty{\@refsubstack}\%346 \if@cref@stackempty%
347 \if@secondref%
348 \expandafter\@setcref\expandafter{\@beginref}{#1}{@second}%
349 \else%
350 \expandafter\@setcref\expandafter{\@beginref}{#1}{@last}%
351 \quad \text{if } \mathbf{i}
```
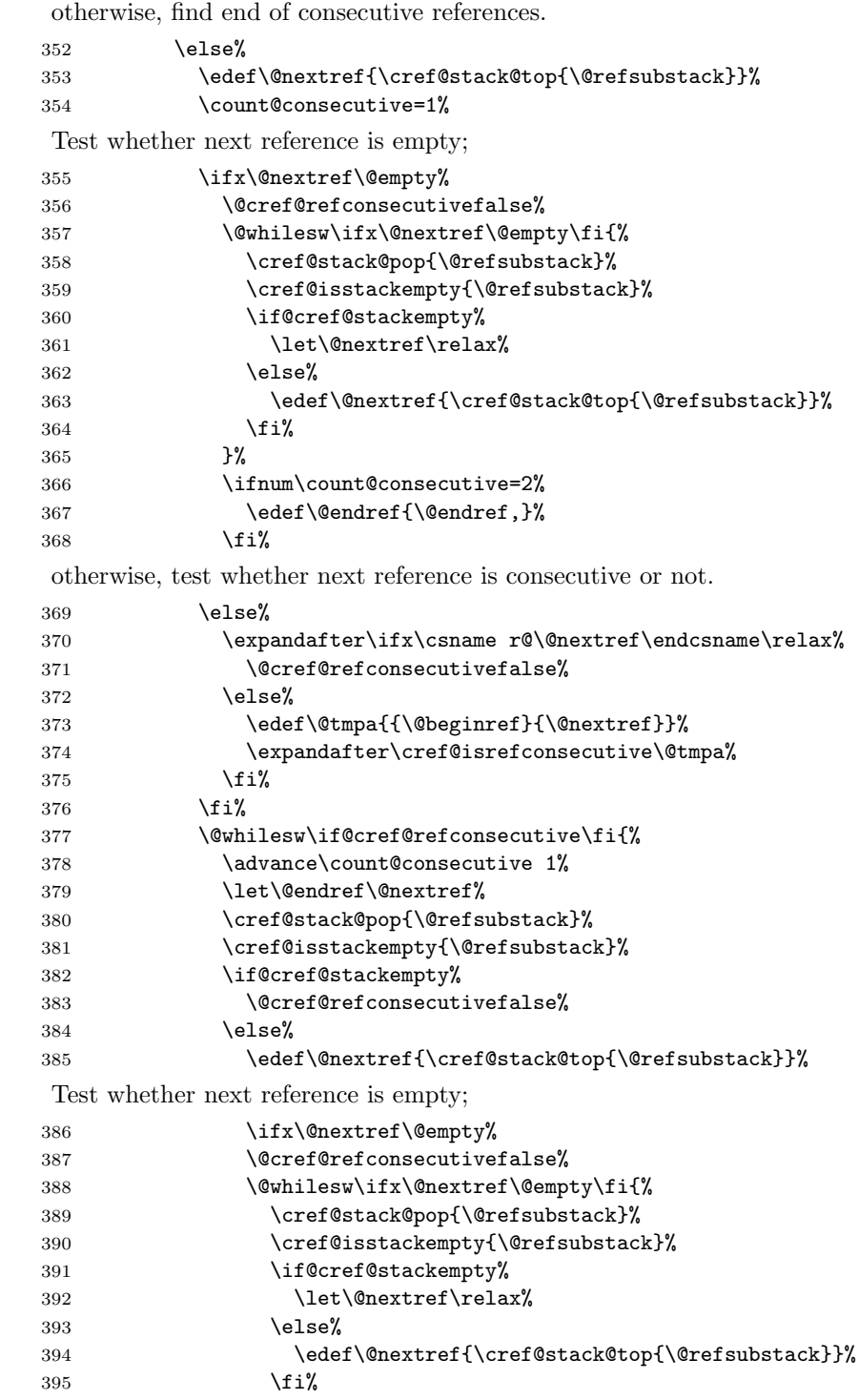

```
396 }%
397 \ifnum\count@consecutive=2%
398 \edef\@endref{\@endref,}%
399 \qquad \qquad \int f \, i \, \mathcal{S}otherwise, test whether next reference is consecutive or not.
400 \qquad \text{else}%
401 \expandafter\ifx\csname r@\@nextref\endcsname\relax%
402 \@cref@refconsecutivefalse%
403 \qquad \text{lelse}404 \edef\@tmpa{{\@endref}{\@nextref}}%
405 \expandafter\cref@isrefconsecutive\@tmpa%
406 \quad \text{if } \mathbf{i}407 \fi%
408 \overline{3} \fi}%
If the substack is now empty, we will need to typeset an "end" reference, otherwise
we will need to typeset a "middle" reference.
409 \cref@isstackempty{\@refsubstack}%
410 \if@cref@stackempty%
411 \if@secondref%
412 \def\@pos{@second}%
413 \else%
414 \def\@pos{@last}%
415 \overrightarrow{15}416 \else%
417 \def\@pos{@middle}%
418 \overrightarrow{18}If there were no consecutive references, just typeset the next reference;
419 \ifx\@endref\relax%
420 \edef\@tmpa{{\@beginref}{#1}{\@pos}}%
421 \expandafter\@setcref\@tmpa%
422 \else%
if there were only two consecutive references, typeset the first one, and return the
second one to the substack,
423 \ifnum\count@consecutive=2%
424 \expandafter\@setcref\expandafter%
425 {\@beginref}{#1}{@middle}%
426 \expandafter\cref@stack@push\expandafter%
427 {\@endref}{\@refsubstack}%
otherwise, typeset a reference range.
428 \else%
429 \edef\@tmpa{{\@beginref}{\@endref}{#1}{\@pos}}%
430 \expandafter\@setcrefrange\@tmpa%
431 \qquad \qquad \text{if } \mathbf{i} \text{?}432 \qquad \qquad \text{If } i\%433 \setminusfi%
434 \@secondreffalse%
435 \cref@isstackfull{\@refsubstack}%
```
436 }% end loop over reference substack \fi'

\cref@isstackfull{\@refstack}%

- }% end loop over main reference stack
- \endgroup}

The internal \@setcref macro deals with actually typesetting the reference, by calling the appropriate type-dependent formatting macro defined by \crefformat etc.

```
441 \def\@setcref#1#2#3{%
442 \expandafter\ifx\csname r@#1\endcsname\relax%
443 \protect\G@refundefinedtrue%
444 \nfss@text{\reset@font\bfseries ??}%
445 \@latex@warning{Reference '#1' on page \thepage \space undefined}%
446 \else%
447 \cref@gettype{#1}{\@temptype}% puts label type in \@temptype
448 \cref@getlabel{#1}{\@templabel}% puts label in \@templabel
449 \expandafter\ifx\csname #2@\@temptype @format#3\endcsname\relax%
450 \protect\G@refundefinedtrue%
451 \nfss@text{\reset@font\bfseries ??}~\@templabel%
452 \@latex@warning{\string\Cref \space reference format for label
453 type '\@temptype' undefined}%
454 \else%
455 \expandafter\@@setcref\expandafter%
456 {\csname #2@\@temptype @format#3\endcsname}{#1}%
457 \fi%
458 \fi}
```
We separate out the very final typesetting step into a separate macro, in order to make it easier to redefine things later to make them work with the hyperref package.

#### \def\@@setcref#1#2{\cref@getlabel{#2}{\@templabel}#1{\@templabel}{}{}}

Define a new conditional to test whether two references are consecutive (needed when typesetting reference ranges). This uses the counter and prefix (i.e. formatted version of the counter that resets the label's counter) information provided by  $\langle \text{r@}(label \rangle)$  (via the aux file) to check if the prefices are identical (i.e. the references come from the same chapter, section or whatever), and that the label counters differ by 1.

```
460 \newif\if@cref@refconsecutive%
461 \def\cref@isrefconsecutive#1#2{%
462 \begingroup%
463 \countdef\refa@counter=1%
464 \countdef\refb@counter=2%
465 \cref@getcounter{#1}{\@result}%
466 \refa@counter=\@result%
467 \advance\refa@counter 1%
468 \cref@getcounter{#2}{\@result}%
469 \refb@counter=\@result%
470 \cref@getprefix{#1}{\refa@prefix}%
```

```
471 \cref@getprefix{#2}{\refb@prefix}%
472 \def\@after{\@cref@refconsecutivefalse}%
473 \ifx\refa@prefix\refb@prefix%
474 \ifnum\refa@counter=\refb@counter%
475 \def\@after{\@cref@refconsecutivetrue}%
476 \overline{1}\477 \{f_i\}478 \expandafter\endgroup\@after}
```
The internal **\@setcrefrange** macro deals with typesetting reference ranges, just as \@setcref does for normal references. The actual typesetting is no more complicated in the range case; it's the error checking that makes the code so much longer. We now have to check whether two references are undefined, whether two reference formats are undefined, whether the reference types are consistent, and also combinations of these various errors.

#### \def\@setcrefrange#1#2#3#4{%

\begingroup%

Check if both references are defined.

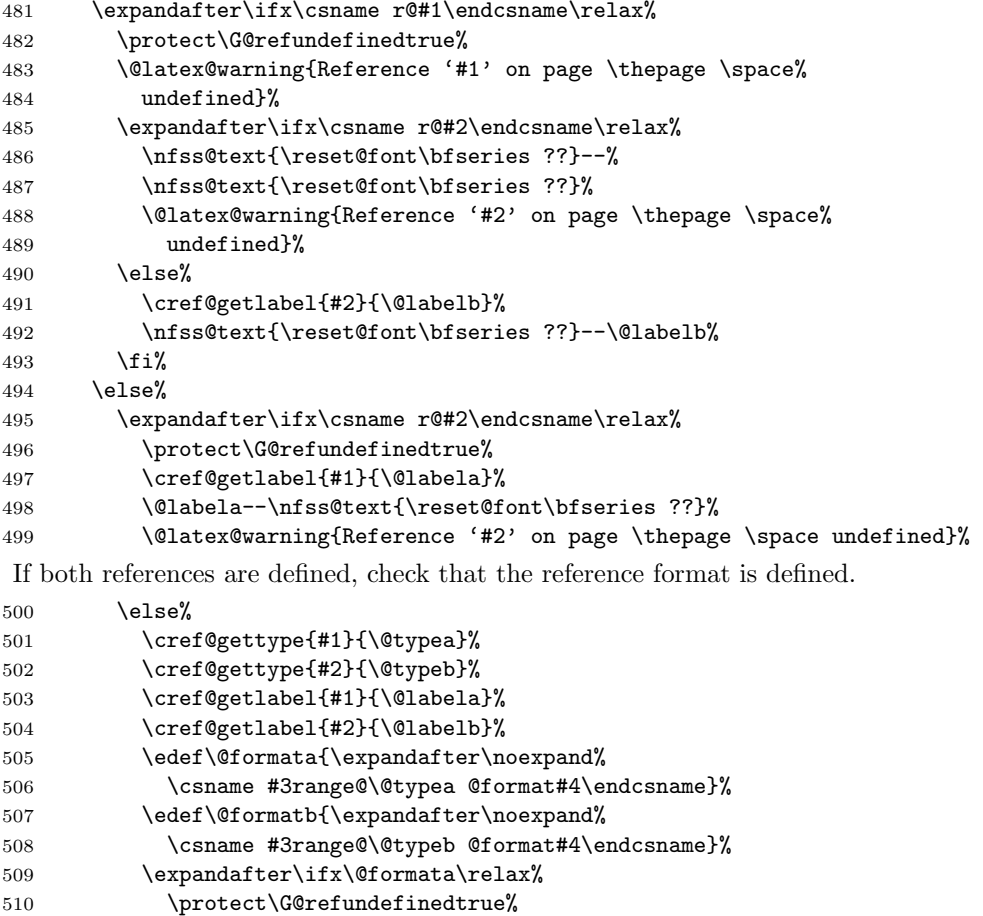

 \nfss@text{\reset@font\bfseries ??}~\@labela--\@labelb% \@latex@warning{#3\space reference range format for label type '\@typea' undefined}%  $514$  \else%

If reference types are identical, typeset reference range, otherwise display warning. (Note: there's no need to check if reference format for second type is defined, since if it isn't it will be caught here as a non-identical type.)

```
515 \ifx\formata\formatb%
516 \expandafter\@@setcrefrange\expandafter{\@formata}{#1}{#2}%
517 \else%
518 \protect\G@refundefinedtrue%
519 \nfss@text{\reset@font\bfseries ??}~\@labela--\@labelb%
520 \@latex@warning{Types inconsistent in reference range for
521 references '#1' and '#2' on page \thepage}%
522 \quad \text{if } \mathbf{i}523 \quad \text{ifi%}524 \fi%
525 \fi%
526 \endgroup}
```
We again separate out the very final typesetting step into a separate macro, in order to make it easier to redefine things later to make them work with the hyperref package.

```
527 \def\@@setcrefrange#1#2#3{%
```

```
528 \cref@getlabel{#2}{\@labela}%
```

```
529 \cref@getlabel{#3}{\@labelb}%
```

```
530 #1{\@labela}{\@labelb}{}{}{}{}}
```
The typesetting of conjunctions is also separated out into separate macros, for the same reason.

```
531 \def\@setcref@pairgroupconjunction{\crefpairgroupconjunction}
532 \def\@setcref@middlegroupconjunction{\crefmiddlegroupconjunction}
533 \def\@setcref@lastgroupconjunction{\creflastgroupconjunction}
```
## 10.4 Reference Format Customisation Commands

#### 10.4.1 Format Component Commands

The reference formats are usually constructed out of components defined by the user-level \crefname, \Crefname, \creflabel and \crefrangelabel commands. They simply use the supplied arguments to define appropriately named macros containing the formatting components. If the corresponding \Crefname or \crefname variant is not already defined, \crefname and \Crefname define it to be a version with the first letter capitalised or lower-cased, respectively. \@crefdefineallformats is then called to define all the formats from the new components.

```
534 \newcommand{\crefdefaultlabelformat}[1]{%
535 \def\cref@default@label##1##2##3{#1}}
536 \newcommand{\crefname}[3]{%
```

```
537 \@crefname{cref}{#1}{#2}{#3}%
538 \@crefdefineallformats{#1}}
539 \newcommand{\Crefname}[3]{%
540 \@crefname{Cref}{#1}{#2}{#3}%
541 \@crefdefineallformats{#1}}
542 \newcommand{\creflabelformat}[2]{%
543 \@creflabelformat{#1}{#2}%
544 \@crefdefineallformats{#1}}
545 \newcommand{\crefrangelabelformat}[2]{%
546 \@crefrangelabelformat{#1}{#2}%
547 \@crefdefineallformats{#1}}
548 \def\@creflabelformat#1#2{%
549 \expandafter\def\csname cref@#1@label\endcsname##1##2##3{#2}}
550 \def\@crefrangelabelformat#1#2{%
551 \expandafter\def\csname cref@#1@rangelabel\endcsname%
552 ##1##2##3##4##5##6{#2}}
```
The **\@crefname** utility macro does the real work of defining format names,

by defining an appropriately named command to contain the format component, and using the first argument ("cref" of "Cref") to determine how to define the corresponding command with the other capitalisation.

```
553 \def\@crefname#1#2#3#4{%
```

```
554 \begingroup%
```

```
555 \expandafter\gdef\csname #1@#2@name\endcsname{#3}%
```

```
556 \expandafter\gdef\csname #1@#2@name@plural\endcsname{#4}%
```
The following **\@tmpa** macro makes use of the fact that the first character of  $\#1$ is "c" for lower-case and "C" for upper-case, in order to wrap the capitalisationdependent parts in macros so that the rest of the code can be capitalisation-variant agnostic.

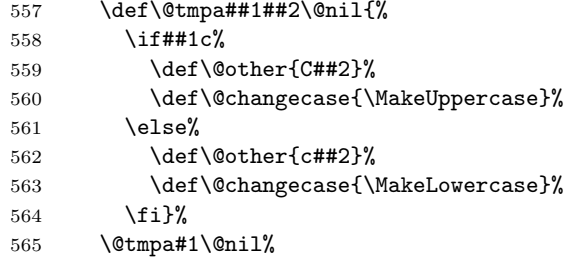

If the other capitalisation variant is not already defined...

\@ifundefined{\@other @#2@name}{%

Define \@tmpa and \tmpb to be partial expansions (expanded just once) of the macros for the capitalisation variant we've just defined above. The \@toska token register just makes the code less verbose.

```
567 \expandafter\expandafter\expandafter\def%
```
\expandafter\expandafter\expandafter\@tmpa%

```
569 \expandafter\expandafter\expandafter{%
```
- \csname#1@#2@name\endcsname}%
- 571 \expandafter\expandafter\expandafter\def%

\expandafter\expandafter\expandafter\@tmpb%

- \expandafter\expandafter\expandafter{%
- \csname#1@#2@name@plural\endcsname}%

Add the  $\Diamond$ changecase command to the front of the definitions of  $\Diamond$ tmpa and \@tmpb.

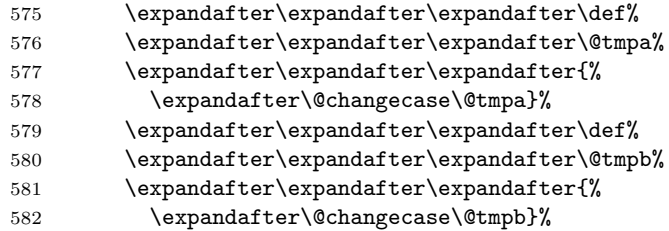

Define the other capitalisation variants to be the partial expansions (expanded just once) of \@tmpa and \@tmpb.

```
583 \toksdef\@toksa=0%
584 \@toksa={%
585 \expandafter\gdef\csname\@other @#2@name\endcsname}%
586 \expandafter\the\expandafter\@toksa\expandafter{\@tmpa}%
587 \@toksa={%
588 \expandafter\gdef\csname\@other @#2@name@plural\endcsname}%
589 \expandafter\the\expandafter\@toksa\expandafter{\@tmpb}%
590 }{}%
591 \endgroup}
```
\@crefconstructcomponents utility macro puts the reference format components for the specified reference type into temporary macros, for use by later macros. The ridiculous number of "#" characters ensure that enough are left when they come to be used later (pairs " $\# \#$ " are collapsed to a single " $\#$ " each time the code is expanded).

```
592 \def\@crefconstructcomponents#1{%
593 \@ifundefined{cref@#1@label}{%
594 \let\@tmplabel\cref@default@label%
595 }{%
596 \expandafter\let\expandafter\@tmplabel%
597 \csname cref@#1@label\endcsname%
598 }%
599 \@ifundefined{cref@#1@rangelabel}{%
600 \expandafter\def\expandafter\@tmpa\expandafter{%
601 \@tmplabel{####1}{####3}{####4}}%
602 \expandafter\def\expandafter\@tmpb\expandafter{%
603 \@tmplabel{####2}{####5}{####6}}%
604 \toksdef\@toksa=0%
605 \@toksa={\def\@tmprangelabel##1##2##3##4##5##6}%
606 \expandafter\expandafter\expandafter\expandafter%
607 \expandafter\expandafter\expandafter\the%
608 \expandafter\expandafter\expandafter\expandafter%
609 \expandafter\expandafter\expandafter\@toksa%
```

```
610 \expandafter\expandafter\expandafter\expandafter%
611 \expandafter\expandafter\expandafter{%
612 \expandafter\expandafter\expandafter\@tmpa%
613 \expandafter\crefrangeconjunction\@tmpb}%
614 } {%
615 \expandafter\let\expandafter\@tmprangelabel%
616 \csname cref@#1@rangelabel\endcsname%
617 }%
618 \expandafter\expandafter\expandafter\def%
619 \expandafter\expandafter\expandafter\@tmpname%
620 \expandafter\expandafter\expandafter{%
621 \csname cref@#1@name\endcsname}%
622 \expandafter\expandafter\expandafter\def%
623 \expandafter\expandafter\expandafter\@tmpName%
624 \expandafter\expandafter\expandafter{%
625 \csname Cref@#1@name\endcsname}%
626 \expandafter\expandafter\expandafter\def%
627 \expandafter\expandafter\expandafter\@tmpnameplural%
628 \expandafter\expandafter\expandafter{%
629 \csname cref@#1@name@plural\endcsname}%
630 \expandafter\expandafter\expandafter\def%
631 \expandafter\expandafter\expandafter\@tmpNameplural%
632 \expandafter\expandafter\expandafter{%
633 \csname Cref@#1@name@plural\endcsname}%
634 \expandafter\def\expandafter\@tmplabel\expandafter{%
635 \@tmplabel{########1}{########2}{########3}}%
636 \expandafter\def\expandafter\@tmprangelabel\expandafter{%
637 \@tmprangelabel{########1}{########2}{########3}%
638 {########4}{########5}{########6}}%
639 }
```
The  $\@{c}$ refdefineformat et al. macros construct calls to  $\c{c}$ refformat et al. for the supplied reference type that define the corresponding formats in terms of the format components. This is mostly just an arduous exercise in controlling macro expansion order.

```
640 \def\@crefdefineformat#1{%
641 \begingroup%
```
put format components into tmp macros

```
642 \@crefconstructcomponents{#1}%
```
Assemble the arguments for \crefformat and \Crefformat from the components.

```
643 \expandafter\expandafter\expandafter\def%
```
\expandafter\expandafter\expandafter\@tmpfirst%

```
645 \expandafter\expandafter\expandafter{%
```
646 \expandafter\@tmpname\expandafter~\@tmplabel}%

```
647 \expandafter\expandafter\expandafter\def%
```

```
648 \expandafter\expandafter\expandafter\@tmpFirst%
```

```
649 \expandafter\expandafter\expandafter{%
```

```
650 \expandafter\@tmpName\expandafter~\@tmplabel}%
```
Define \crefformat and \Crefformat.

```
651 \toksdef\@toksa=0%
652 \@toksa={\crefformat{#1}}%
653 \expandafter\the\expandafter\@toksa\expandafter{\@tmpfirst}%
654 \@toksa={\Crefformat{#1}}%
655 \expandafter\the\expandafter\@toksa\expandafter{\@tmpFirst}%
656 \endgroup}
657 %
658 \def\@crefrangedefineformat#1{%
659 \begingroup%
```
put format components into tmp macros

```
660 \@crefconstructcomponents{#1}%
```
Assemble the arguments for \crefrangeformat and \Crefrangeformat from the components.

```
661 \expandafter\expandafter\expandafter\def%
```
\expandafter\expandafter\expandafter\@tmpfirst%

```
663 \expandafter\expandafter\expandafter{%
```
\expandafter\@tmpnameplural\expandafter~\@tmprangelabel}%

\expandafter\expandafter\expandafter\def%

\expandafter\expandafter\expandafter\@tmpFirst%

\expandafter\expandafter\expandafter{%

\expandafter\@tmpNameplural\expandafter~\@tmprangelabel}%

Define \crefrangeformat and \Crefrangeformat.

```
669 \toksdef\@toksa=0%
```

```
670 \@toksa={\crefrangeformat{#1}}%
```

```
671 \expandafter\the\expandafter\@toksa\expandafter{\@tmpfirst}%
```

```
672 \@toksa={\Crefrangeformat{#1}}%
```

```
673 \expandafter\the\expandafter\@toksa\expandafter{\@tmpFirst}%
```

```
674 \endgroup}
```
%

\def\@crefdefinemultiformat#1{%

\begingroup%

put format components into tmp macros

\@crefconstructcomponents{#1}%

Assemble the arguments for \crefmultiformat and \Crefmultiformat from the components.

```
679 \expandafter\expandafter\expandafter\def%
680 \expandafter\expandafter\expandafter\@tmpfirst%
681 \expandafter\expandafter\expandafter{%
682 \expandafter\@tmpnameplural\expandafter~\@tmplabel}%
683 \expandafter\expandafter\expandafter\def%
684 \expandafter\expandafter\expandafter\@tmpFirst%
685 \expandafter\expandafter\expandafter{%
686 \expandafter\@tmpNameplural\expandafter~\@tmplabel}%
687 \expandafter\expandafter\expandafter\def%
688 \expandafter\expandafter\expandafter\@tmpsecond%
```

```
689 \expandafter\expandafter\expandafter{%
690 \expandafter\crefpairconjunction\@tmplabel}%
691 \expandafter\expandafter\expandafter\def%
692 \expandafter\expandafter\expandafter\@tmpmiddle%
693 \expandafter\expandafter\expandafter{%
694 \expandafter\crefmiddleconjunction\@tmplabel}%
695 \expandafter\expandafter\expandafter\def%
696 \expandafter\expandafter\expandafter\@tmplast%
697 \expandafter\expandafter\expandafter{%
698 \expandafter\creflastconjunction\@tmplabel}%
```
Bundle all four arguments for \crefmultiformat in token register \@toksb, then call it.

```
699 \toksdef\@toksa=0%
700 \toksdef\@toksb=1%
701 \@toksb={}%
702 \expandafter\cref@append@toks\expandafter\@toksb\expandafter{%
703 \expandafter{\@tmpfirst}}%
704 \expandafter\cref@append@toks\expandafter\@toksb\expandafter{%
705 \expandafter{\@tmpsecond}}%
706 \expandafter\cref@append@toks\expandafter\@toksb\expandafter{%
707 \expandafter{\@tmpmiddle}}%
708 \expandafter\cref@append@toks\expandafter\@toksb\expandafter{%
709 \expandafter{\@tmplast}}%
710 \@toksa={\crefmultiformat{#1}}%
711 \expandafter\the\expandafter\@toksa\the\@toksb%
```
Bundle all four arguments for \Crefmultiformat in token register \@toksb, then call it.

```
712 \qquad \text{Qtoksb} = \{\}\text{%}\713 \expandafter\cref@append@toks\expandafter\@toksb\expandafter{%
714 \expandafter{\@tmpFirst}}%
715 \expandafter\cref@append@toks\expandafter\@toksb\expandafter{%
716 \expandafter{\@tmpsecond}}%
717 \expandafter\cref@append@toks\expandafter\@toksb\expandafter{%
718 \expandafter{\@tmpmiddle}}%
719 \expandafter\cref@append@toks\expandafter\@toksb\expandafter{%
720 \expandafter{\@tmplast}}%
721 \@toksa={\Crefmultiformat{#1}}%
722 \expandafter\the\expandafter\@toksa\the\@toksb%
723 \endgroup}
724 %
725 \def\@crefrangedefinemultiformat#1{%
726 \begingroup%
put format components into tmp macros
```
\@crefconstructcomponents{#1}%

Assemble the arguments that need to be passed to \crefrangemultiformat and \Crefrangemultiformat from the reference components.

\expandafter\expandafter\expandafter\def%

```
729 \expandafter\expandafter\expandafter\@tmpfirst%
730 \expandafter\expandafter\expandafter{%
731 \expandafter\@tmpnameplural\expandafter~\@tmprangelabel}%
732 \expandafter\expandafter\expandafter\def%
733 \expandafter\expandafter\expandafter\@tmpFirst%
734 \expandafter\expandafter\expandafter{%
735 \expandafter\@tmpNameplural\expandafter~\@tmprangelabel}%
736 \expandafter\expandafter\expandafter\def%
737 \expandafter\expandafter\expandafter\@tmpsecond%
738 \expandafter\expandafter\expandafter{%
739 \expandafter\crefpairconjunction\@tmprangelabel}%
740 \expandafter\expandafter\expandafter\def%
741 \expandafter\expandafter\expandafter\@tmpmiddle%
742 \expandafter\expandafter\expandafter{%
743 \expandafter\crefmiddleconjunction\@tmprangelabel}%
744 \expandafter\expandafter\expandafter\def%
745 \expandafter\expandafter\expandafter\@tmplast%
746 \expandafter\expandafter\expandafter{%
747 \expandafter\creflastconjunction\@tmprangelabel}%
```
Bundle all four arguments for \crefrangemultiformat in token register \@toksb, then call it.

```
748 \toksdef\@toksa=0%
```

```
749 \toksdef\@toksb=1%
```

```
750 \@toksb={}%
```

```
751 \expandafter\cref@append@toks\expandafter\@toksb\expandafter{%
752 \expandafter{\@tmpfirst}}%
```

```
753 \expandafter\cref@append@toks\expandafter\@toksb\expandafter{%
754 \expandafter{\@tmpsecond}}%
```

```
755 \expandafter\cref@append@toks\expandafter\@toksb\expandafter{%
756 \expandafter{\@tmpmiddle}}%
```

```
757 \expandafter\cref@append@toks\expandafter\@toksb\expandafter{%
```

```
758 \expandafter{\@tmplast}}%
```

```
759 \@toksa={\crefrangemultiformat{#1}}%
```
\expandafter\the\expandafter\@toksa\the\@toksb%

Bundle all four arguments for \Crefrangemultiformat in token register \@toksb, then call it.

```
761 \@toksb={}%
762 \expandafter\cref@append@toks\expandafter\@toksb\expandafter{%
763 \expandafter{\@tmpFirst}}%
764 \expandafter\cref@append@toks\expandafter\@toksb\expandafter{%
765 \expandafter{\@tmpsecond}}%
766 \expandafter\cref@append@toks\expandafter\@toksb\expandafter{%
767 \expandafter{\@tmpmiddle}}%
768 \expandafter\cref@append@toks\expandafter\@toksb\expandafter{%
769 \expandafter{\@tmplast}}%
770 \@toksa={\Crefrangemultiformat{#1}}%
771 \expandafter\the\expandafter\@toksa\the\@toksb%
772 \endgroup}
```
\@crefdefineallformats calls each of the above, to define all formats for the given type from the corresponding components.

```
773 \def\@crefdefineallformats#1{%
```
- 774 \@crefdefineformat{#1}%
- 775 \@crefrangedefineformat{#1}%
- 776 \@crefdefinemultiformat{#1}%
- 777 \@crefrangedefinemultiformat{#1}}

#### 10.4.2 Format Definition Commands

\crefformat et al. are lower-level user commands that give complete control over the format of different reference types. They override the component-based formats, simply using the supplied arguments to define appropriately named formatting macros, which are called by **\@setcref.** The only moderately interesting part is that if the corresponding \Crefformat or \crefformat variant is not already defined, they define it to be a version with the first letter capitalised or lower-cased.

```
778 \newcommand{\crefformat}[2]{\@crefformat{cref}{#1}{#2}}
779 \newcommand{\Crefformat}[2]{\@crefformat{Cref}{#1}{#2}}
780 \newcommand{\crefrangeformat}[2]{\@crefrangeformat{crefrange}{#1}{#2}}
781 \newcommand{\Crefrangeformat}[2]{\@crefrangeformat{Crefrange}{#1}{#2}}
782 \newcommand{\crefmultiformat}[5]{%
783 \@crefmultiformat{cref}{#1}{#2}{#3}{#4}{#5}}
784 \newcommand{\Crefmultiformat}[5]{%
785 \@crefmultiformat{Cref}{#1}{#2}{#3}{#4}{#5}}
786 \newcommand{\crefrangemultiformat}[5]{%
787 \@crefrangemultiformat{crefrange}{#1}{#2}{#3}{#4}{#5}}
788 \newcommand{\Crefrangemultiformat}[5]{%
789 \@crefrangemultiformat{Crefrange}{#1}{#2}{#3}{#4}{#5}}
```
The utility macros do the real work, by using the first argument ("cref" or "Cref", and "crefrange" or "Crefrange") to determine how to define the corresponding command with the other capitalisation.

#### 790 \def\@crefformat#1#2#3{%

```
791 \begingroup%
```
792 \expandafter\gdef\csname #1@#2@format\endcsname##1##2##3{#3}%

The following  $\text{wtmpa}$  macro makes use of the fact that the first character of  $\#1$ is "c" for lower-case and "C" for upper-case, in order to wrap the capitalisationdependent parts in macros so that the rest of the code can be capitalisation-variant agnostic.

```
793 \def\@tmpa##1##2\@nil{%
794 \if##1c%
795 \def\@other{C##2}%
796 \def\@changecase{\MakeUppercase}%
797 \else%
798 \def\@other{c##2}%
799 \def\@changecase{\MakeLowercase}%
800 \fi}%
```
801 \@tmpa#1\@nil%

If the other capitalisation variant is not already defined...

802 \@ifundefined{\@other @#2@format}{%

Define \@tmpa to be a partial expansion (expanded just once) of the capitalisation variant we've just defined above. The \@toska token register just makes the code less verbose.

```
803 \toksdef\@toksa=0%
804 \@toksa={\def\@tmpa##1##2##3}%
805 \expandafter\expandafter\expandafter\the%
806 \expandafter\expandafter\expandafter\@toksa%
807 \expandafter\expandafter\expandafter{%
808 \csname#1@#2@format\endcsname{##1}{##2}{##3}}%
```
Add the **\@changecase** command to the front of the definition of **\@tmpa**.

```
809 \expandafter\expandafter\expandafter\the%
```
810 \expandafter\expandafter\expandafter\@toksa%

```
811 \expandafter\expandafter\expandafter{%
```
812 \expandafter\@changecase\@tmpa{##1}{##2}{##3}}%

Define the other capitalisation variant to be the partial expansion (expanded just once) of \@tmpa.

```
813 \text{0toksa}=\frac{9}{6}814 \expandafter\gdef\csname\@other @#2@format\endcsname##1##2##3}%
815 \expandafter\the\expandafter\@toksa\expandafter{%
816 \@tmpa{##1}{##2}{##3}}%
817 }{}%
818 \endgroup}
819 %
820 \def\@crefrangeformat#1#2#3{%
821 \begingroup%
822 \expandafter\gdef\csname #1@#2@format\endcsname%
823 ##1##2##3##4##5##6{#3}%
```
The following **\@tmpa** macro makes use of the fact that the first character of  $\#1$ is "c" for lower-case and "C" for upper-case, in order to wrap the capitalisationdependent parts in macros so that the rest of the code can be capitalisation-variant agnostic.

```
824 \def\@tmpa##1##2\@nil{%
825 \iint#4c%826 \def\@other{C##2}%
827 \def\@changecase{\MakeUppercase}%
828 \else%
829 \def\@other{c##2}%
830 \def\@changecase{\MakeLowercase}%
831 \fi}%
832 \@tmpa#1\@nil%
```
If the other capitalisation variant is not already defined...

833 \@ifundefined{\@other @#2@format}{%

Define **\@tmpa** to be a partial expansion (expanded just once) of the capitalisation variant we've just defined above. The \@toska token register just makes the code less verbose.

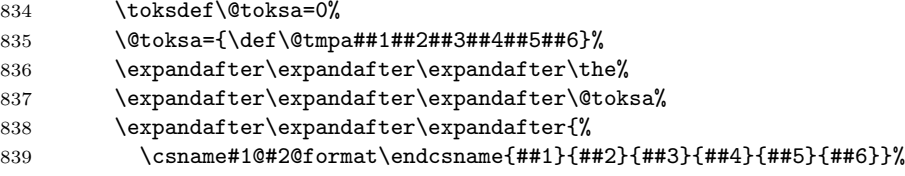

Add the **\@changecase** command to the front of the definition of **\@tmpa**.

```
840 \expandafter\expandafter\expandafter\the%
```
\expandafter\expandafter\expandafter\@toksa%

```
842 \qquad \verb|\expandafter\expandafter\expandafter\expandafter\%
```
\expandafter\@changecase\@tmpa{##1}{##2}{##3}{##4}{##5}{##6}}%

Define the other capitalisation variant to be the partial expansion (expanded just once) of \@tmpa.

```
844 \@toksa={\expandafter\gdef%
845 \csname\@other @#2@format\endcsname##1##2##3##4##5##6}%
846 \expandafter\the\expandafter\@toksa\expandafter{%
847 \@tmpa{##1}{##2}{##3}{##4}{##5}{##6}}%
848 }{}%
849 \endgroup}
850 %
851 \def\@crefmultiformat#1#2#3#4#5#6{%
852 \begingroup%
853 \expandafter\gdef\csname #1@#2@format@first\endcsname##1##2##3{#3}%
854 \expandafter\gdef\csname #1@#2@format@second\endcsname##1##2##3{#4}%
855 \expandafter\gdef\csname #1@#2@format@middle\endcsname##1##2##3{#5}%
856 \expandafter\gdef\csname #1@#2@format@last\endcsname##1##2##3{#6}%
```
The following **\@tmpa** macro makes use of the fact that the first character of  $\#1$ is "c" for lower-case and "C" for upper-case, in order to wrap the capitalisationdependent parts in macros so that the rest of the code can be capitalisation-variant agnostic.

```
857 \def\@tmpa##1##2\@nil{%
858 \if##1c%
859 \def\@other{C##2}%
860 \def\@changecase{\MakeUppercase}%
861 \else%
862 \def\@other{c##2}%
863 \def\@changecase{\MakeLowercase}%
864 \fi}%
865 \@tmpa#1\@nil%
```
If the other capitalisation variant of the first part of the multi-format definition is not already defined...

\@ifundefined{\@other @#2@format@first}{%

Define \@tmpa to be a partial expansion (expanded just once) of the capitalisation variant we've just defined above. The \@toska token register just makes the code less verbose.

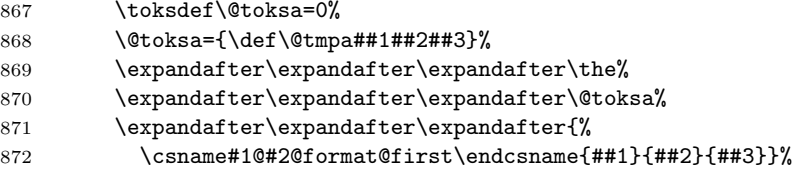

Add the **\@changecase** command to the front of the definition of **\@tmpa**.

```
873 \expandafter\expandafter\expandafter\the%
```
\expandafter\expandafter\expandafter\@toksa%

```
875 \expandafter\expandafter\expandafter{%
```
\expandafter\@changecase\@tmpa{##1}{##2}{##3}}%

Define the other capitalisation variant to be the partial expansion (expanded just once) of \@tmpa.

```
877 \@toksa={%}
878 \expandafter\gdef\csname\@other @#2@format@first\endcsname%
879 ##1##2##3}%
880 \qquad \verb|\expandafter\the\expandafter\@toksa\expandafter\%881 \@tmpa{##1}{##2}{##3}}%
882 }{}%
```
The other parts of the multi-format definition are defined to be identical for both capitalisation variants.

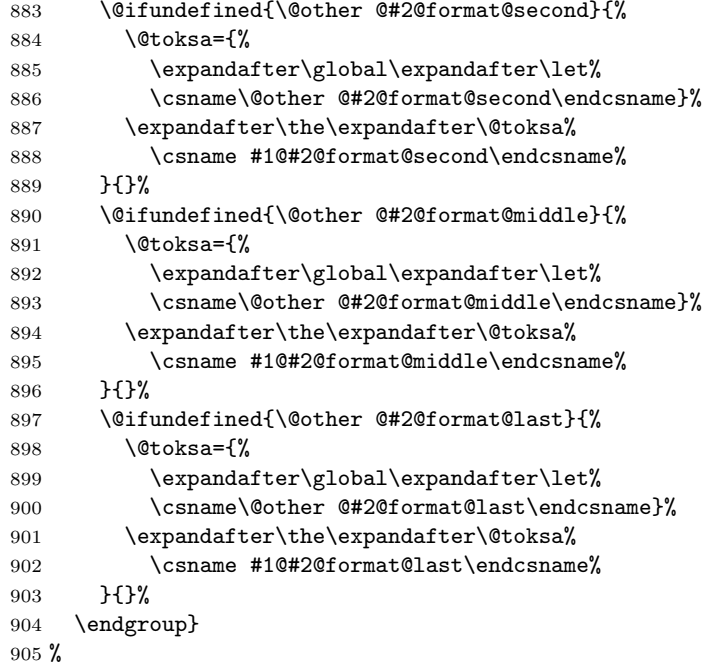

```
906 \def\@crefrangemultiformat#1#2#3#4#5#6{%
907 \begingroup%
908 \expandafter\gdef\csname #1@#2@format@first\endcsname%
909 ##1##2##3##4##5##6{#3}%
910 \expandafter\gdef\csname #1@#2@format@second\endcsname%
911 ##1##2##3##4##5##6{#4}%
912 \expandafter\gdef\csname #1@#2@format@middle\endcsname%
913 ##1##2##3##4##5##6{#5}%
914 \expandafter\gdef\csname #1@#2@format@last\endcsname%
915 ##1##2##3##4##5##6{#6}%
```
The following  $\text{wtmpa}$  macro makes use of the fact that the first character of  $\#1$ is "c" for lower-case and "C" for upper-case, in order to wrap the capitalisationdependent parts in macros so that the rest of the code can be capitalisation-variant agnostic.

```
916 \def\@tmpa##1##2\@nil{%
917 \if##1c%
918 \def\@other{C##2}%
919 \def\@changecase{\MakeUppercase}%
920 \else%
921 \def\@other{c##2}%
922 \def\@changecase{\MakeLowercase}%
923 \fi}%
924 \@tmpa#1\@nil%
```
If the other capitalisation variant of the first part of the multi-format definition is not already defined...

#### \@ifundefined{\@other @#2@format@first}{%

Define **\@tmpa** to be a partial expansion (expanded just once) of the capitalisation variant we've just defined above. The \@toska token register just makes the code less verbose.

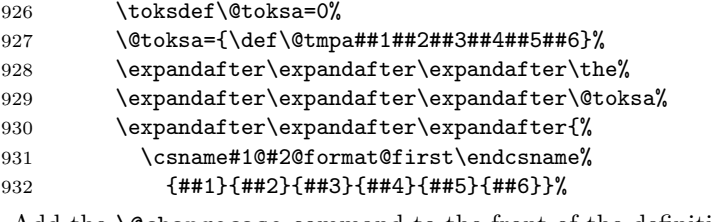

Add the **\@changecase** command to the front of the definition of **\@tmpa**.

```
933 \expandafter\expandafter\expandafter\the%
```
\expandafter\expandafter\expandafter\@toksa%

```
935 \expandafter\expandafter\expandafter{%
```
\expandafter\@changecase\@tmpa{##1}{##2}{##3}{##4}{##5}{##6}}%

Define the other capitalisation variant to be the partial expansion (expanded just once) of \@tmpa.

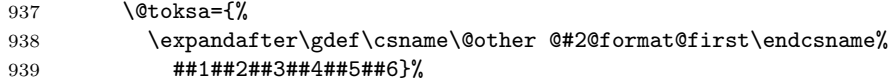

```
940 \expandafter\the\expandafter\@toksa\expandafter{%
941 \@tmpa{##1}{##2}{##3}{##4}{##5}{##6}}%
```
}{}%

The other parts of the multi-format definition are defined to be identical for both capitalisation variants.

```
943 \@ifundefined{\@other @#2@format@second}{%
944 \@toksa={%
945 \expandafter\global\expandafter\let%
946 \csname\@other @#2@format@second\endcsname}%
947 \expandafter\the\expandafter\@toksa%
948 \csname #1@#2@format@second\endcsname%
949 }{}%
950 \@ifundefined{\@other @#2@format@middle}{%
951 \@toksa={%
952 \expandafter\global\expandafter\let%
953 \csname\@other @#2@format@middle\endcsname}%
954 \expandafter\the\expandafter\@toksa%
955 \csname #1@#2@format@middle\endcsname%
956 }{}%
957 \@ifundefined{\@other @#2@format@last}{%
958 \@toksa={%
959 \expandafter\global\expandafter\let%
960 \csname\@other @#2@format@last\endcsname}%
961 \expandafter\the\expandafter\@toksa%
962 \csname #1@#2@format@last\endcsname%
963 }{}%
964 \endgroup}
```
## 10.5 Default Reference Formats

We define default reference format components appropriate for L<sup>AT</sup>EX documents written in English.

FIXME: add babel support

The following must be defined before the user has the chance to customise anything, otherwise the component commands will not work.

```
965 \newcommand{\crefrangeconjunction}{ to~}
966 \newcommand{\crefpairconjunction}{ and~}
967 \newcommand{\crefmiddleconjunction}{, }
968 \newcommand{\creflastconjunction}{ and~}
969 \crefdefaultlabelformat{#2#1#3}
```
Define default format components. We want don't want these to be defined during the document preamble in case the user defines them themselves (automatic definition of the other capitalisation variant would fail). Therefore, we postpone actual definition of the formats until the beginning of the document, and only define those that haven't already been defined.

FIXME: add babel support

```
970 \AtBeginDocument{%
```
If the group conjunctions haven't been defined, define them to be identical to the reference conjunctions.

```
971 \@ifundefined{crefpairgroupconjunction}{%
```

```
972 \let\crefpairgroupconjunction\crefpairconjunction}{}%
```
\@ifundefined{crefmiddlegroupconjunction}{%

```
974 \let\crefmiddlegroupconjunction\crefmiddleconjunction}{}%
```
If the last reference conjunction hasn't been modified from its default, define the last group conjunction to include an extra comma. However, if the user has modified the last reference conjunction but hasn't defined the last group conjunction, they will expect the last group conjunction to be identical to their last reference conjunction definition, so do that.

```
975 \@ifundefined{creflastgroupconjunction}{%
976 \def\@tmpa{ and~}%
977 \ifx\creflastconjunction\@tmpa%
978 \def\creflastgroupconjunction{, and~}%
979 \else%
980 \let\creflastgroupconjunction\creflastconjunction%
981 \{f_i\}
```
Define default names (and in the case of equations, also the label format). We define the lowercase and capitalised versions separately, rather than relying on the automatic definitions, because the code produced by the poor man's sed script is then slightly tidier.

```
982 \@ifundefined{cref@equation@name}{%
983 \@crefname{cref}{equation}{eq.}{eqs.}%
984 \@crefname{Cref}{equation}{Equation}{Equations}}{}%
985 \@ifundefined{cref@equation@label}{%
986 \@creflabelformat{equation}{\textup{(#2#1#3)}}%
987 \@ifundefined{cref@equation@rangelabel}{%
988 \@crefrangelabelformat{equation}{%
989 \textup{(#3#1#4)}--\textup{(#5#2#6)}}}{}}{}%
990 \@ifundefined{cref@chapter@name}{%
991 \@crefname{cref}{chapter}{chapter}{chapters}%
992 \@crefname{Cref}{chapter}{Chapter}{Chapters}}{}%
993 \@ifundefined{cref@section@name}{%
994 \@crefname{cref}{section}{section}{sections}%
995 \@crefname{Cref}{section}{Section}{Sections}}{}%
996 \@ifundefined{cref@subsection@name}{%
997 \@crefname{cref}{subsection}{section}{sections}%
998 \@crefname{Cref}{subsection}{Section}{Sections}}{}%
999 \@ifundefined{cref@subsubsection@name}{%
1000 \@crefname{cref}{subsubsection}{section}{sections}%
1001 \@crefname{Cref}{subsubsection}{Section}{Sections}}{}%
1002 \@ifundefined{cref@subsubsubsection@name}{%
1003 \@crefname{cref}{subsubsubsection}{section}{sections}%
1004 \@crefname{Cref}{subsubsubsection}{Section}{Sections}}{}%
1005 \@ifundefined{cref@appendix@name}{%
1006 \@crefname{cref}{appendix}{appendix}{appendices}%
1007 \@crefname{Cref}{appendix}{Appendix}{Appendices}}{}%
```

```
1008 \@ifundefined{cref@figure@name}{%
1009 \@crefname{cref}{figure}{fig.}{figs.}%
1010 \@crefname{Cref}{figure}{Figure}{Figures}}{}%
1011 \@ifundefined{cref@figure@rangelabel}{%
1012 \@crefrangelabelformat{figure}{#3#1#4--#5#2#6}}{}%
1013 \@ifundefined{cref@table@name}{%
1014 \@crefname{cref}{table}{table}{tables}%
1015 \@crefname{Cref}{table}{Table}{Tables}}{}%
1016 \@ifundefined{cref@theorem@name}{%
1017 \@crefname{cref}{theorem}{theorem}{theorems}%
1018 \@crefname{Cref}{theorem}{Theorem}{Theorems}}{}%
1019 \@ifundefined{cref@enumi@name}{%
1020 \@crefname{cref}{enumi}{item}{items}%
1021 \@crefname{Cref}{enumi}{Item}{Items}}{}%
1022 \@ifundefined{cref@enumii@name}{%
1023 \@crefname{cref}{enumii}{item}{items}%
1024 \@crefname{Cref}{enumii}{Item}{Items}}{}%
1025 \@ifundefined{cref@enumiii@name}{%
1026 \@crefname{cref}{enumiii}{item}{items}%
1027 \@crefname{Cref}{enumiii}{Item}{Items}}{}%
1028 \@ifundefined{cref@enumiv@name}{%
1029 \@crefname{cref}{enumiv}{item}{items}%
1030 \@crefname{Cref}{enumiv}{Item}{Items}}{}%
1031 \@ifundefined{cref@enumv@name}{%
1032 \@crefname{cref}{enumv}{item}{items}%
1033 \@crefname{Cref}{enumv}{Item}{Items}}{}%
```
Define any undefined formats using the components.

```
1034 \@ifundefined{cref@equation@format}{%
1035 \@crefdefineformat{equation}}{}%
1036 \@ifundefined{crefrange@equation@format}{%
1037 \@crefrangedefineformat{equation}}{}%
1038 \@ifundefined{cref@equation@format@first}{%
1039 \@crefdefinemultiformat{equation}}{}%
1040 \@ifundefined{crefrange@equation@format@first}{%
1041 \@crefrangedefinemultiformat{equation}}{}%
1042 \@ifundefined{cref@chapter@format}{%
1043 \@crefdefineformat{chapter}}{}%
1044 \@ifundefined{crefrange@chapter@format}{%
1045 \@crefrangedefineformat{chapter}}{}%
1046 \@ifundefined{cref@chapter@format@first}{%
1047 \@crefdefinemultiformat{chapter}}{}%
1048 \@ifundefined{crefrange@chapter@format@first}{%
1049 \@crefrangedefinemultiformat{chapter}}{}%
1050 \@ifundefined{cref@section@format}{%
1051 \@crefdefineformat{section}}{}%
1052 \@ifundefined{crefrange@section@format}{%
1053 \@crefrangedefineformat{section}}{}%
1054 \@ifundefined{cref@section@format@first}{%
1055 \@crefdefinemultiformat{section}}{}%
```
 \@ifundefined{crefrange@section@format@first}{% \@crefrangedefinemultiformat{section}}{}% \@ifundefined{cref@subsection@format}{% 1059 \@crefdefineformat{subsection}}{}% \@ifundefined{crefrange@subsection@format}{% \@crefrangedefineformat{subsection}}{}% \@ifundefined{cref@subsection@format@first}{% \@crefdefinemultiformat{subsection}}{}% \@ifundefined{crefrange@subsection@format@first}{% \@crefrangedefinemultiformat{subsection}}{}% \@ifundefined{cref@subsubsection@format}{% \@crefdefineformat{subsubsection}}{}% \@ifundefined{crefrange@subsubsection@format}{% \@crefrangedefineformat{subsubsection}}{}% \@ifundefined{cref@subsubsection@format@first}{% \@crefdefinemultiformat{subsubsection}}{}% \@ifundefined{crefrange@subsubsection@format@first}{% \@crefrangedefinemultiformat{subsubsection}}{}% \@ifundefined{cref@subsubsubsection@format}{% \@crefdefineformat{subsubsubsection}}{}% \@ifundefined{crefrange@subsubsubsection@format}{% \@crefrangedefineformat{subsubsubsection}}{}% \@ifundefined{cref@subsubsubsection@format@first}{% \@crefdefinemultiformat{subsubsubsection}}{}% \@ifundefined{crefrange@subsubsubsection@format@first}{% \@crefrangedefinemultiformat{subsubsubsection}}{}% \@ifundefined{cref@appendix@format}{% 1083 \@crefdefineformat{appendix}}{}% \@ifundefined{crefrange@appendix@format}{% \@crefrangedefineformat{appendix}}{}% \@ifundefined{cref@appendix@format@first}{% \@crefdefinemultiformat{appendix}}{}% \@ifundefined{crefrange@appendix@format@first}{% \@crefrangedefinemultiformat{appendix}}{}% \@ifundefined{cref@figure@format}{% \@crefdefineformat{figure}}{}% \@ifundefined{crefrange@figure@format}{% \@crefrangedefineformat{figure}}{}% \@ifundefined{cref@figure@format@first}{% \@crefdefinemultiformat{figure}}{}% \@ifundefined{crefrange@figure@format@first}{% \@crefrangedefinemultiformat{figure}}{}% \@ifundefined{cref@table@format}{% \@crefdefineformat{table}}{}% \@ifundefined{crefrange@table@format}{% \@crefrangedefineformat{table}}{}% \@ifundefined{cref@table@format@first}{% \@crefdefinemultiformat{table}}{}% \@ifundefined{crefrange@table@format@first}{% \@crefrangedefinemultiformat{table}}{}%

```
1106 \@ifundefined{cref@theorem@format}{%
1107 \@crefdefineformat{theorem}}{}%
1108 \@ifundefined{crefrange@theorem@format}{%
1109 \@crefrangedefineformat{theorem}}{}%
1110 \@ifundefined{cref@theorem@format@first}{%
1111 \@crefdefinemultiformat{theorem}}{}%
1112 \@ifundefined{crefrange@theorem@format@first}{%
1113 \@crefrangedefinemultiformat{theorem}}{}%
1114 \@ifundefined{cref@enumi@format}{%
1115 \@crefdefineformat{enumi}}{}%
1116 \@ifundefined{crefrange@enumi@format}{%
1117 \@crefrangedefineformat{enumi}}{}%
1118 \@ifundefined{cref@enumi@format@first}{%
1119 \@crefdefinemultiformat{enumi}}{}%
1120 \@ifundefined{crefrange@enumi@format@first}{%
1121 \@crefrangedefinemultiformat{enumi}}{}%
1122 \@ifundefined{cref@enumii@format}{%
1123 \@crefdefineformat{enumii}}{}%
1124 \@ifundefined{crefrange@enumii@format}{%
1125 \@crefrangedefineformat{enumii}}{}%
1126 \@ifundefined{cref@enumii@format@first}{%
1127 \@crefdefinemultiformat{enumii}}{}%
1128 \@ifundefined{crefrange@enumii@format@first}{%
1129 \@crefrangedefinemultiformat{enumii}}{}%
1130 \@ifundefined{cref@enumiii@format}{%
1131 \@crefdefineformat{enumiii}}{}%
1132 \@ifundefined{crefrange@enumiii@format}{%
1133 \@crefrangedefineformat{enumiii}}{}%
1134 \@ifundefined{cref@enumiii@format@first}{%
1135 \@crefdefinemultiformat{enumiii}}{}%
1136 \@ifundefined{crefrange@enumiii@format@first}{%
1137 \@crefrangedefinemultiformat{enumiii}}{}%
1138 \@ifundefined{cref@enumiv@format}{%
1139 \@crefdefineformat{enumiv}}{}%
1140 \@ifundefined{crefrange@enumiv@format}{%
1141 \@crefrangedefineformat{enumiv}}{}%
1142 \@ifundefined{cref@enumiv@format@first}{%
1143 \@crefdefinemultiformat{enumiv}}{}%
1144 \@ifundefined{crefrange@enumiv@format@first}{%
1145 \@crefrangedefinemultiformat{enumiv}}{}%
1146 \@ifundefined{cref@enumiv@format}{%
1147 \@crefdefineformat{enumiv}}{}%
1148 \@ifundefined{crefrange@enumiv@format}{%
1149 \@crefrangedefineformat{enumiv}}{}%
1150 \@ifundefined{cref@enumiv@format@first}{%
1151 \@crefdefinemultiformat{enumiv}}{}%
1152 \@ifundefined{crefrange@enumiv@format@first}{%
1153 \@crefrangedefinemultiformat{enumiv}}{}%
1154 }
```
## 10.6 hyperref Support

If the hyperref package is loaded, we add hyper-link support to cleveref. Since hyperref messes around with some of the same LAT<sub>EX</sub> internals as cleveref, we also have to override some of its redefinitions so that they work with cleveref.

```
1155 \@ifpackageloaded{hyperref}{%
1156 \PackageInfo{cleveref}{'hyperref' support loaded}
1157 \@ifpackagewith{hyperref}{backref}{%
1158 \PackageError{cleveref}{'cleveref' is currently incompatible with
1159 'hyperref's 'backref' option}{Remove the 'backref' option from
1160 'hyperref' if you want to use 'cleveref'}}{}
```
We redefine the utility macros to cope with the extra arguments supplied by hyperref (via the aux file).

```
1161 \def\cref@reflabel#1#2#3#4#5{\@result}
1162 \def\cref@hyperref#1{\expandafter\expandafter\expandafter%
1163 \@fourthoffive\csname r@#1\endcsname}
1164 \def\cref@getlabel#1#2{%
1165 \expandafter\let\expandafter\@tmpa\csname r@#1\endcsname%
1166 \edef\@tmpa{\expandafter\@firstoffive\@tmpa}%
1167 \expandafter\@cref@getlabel\@tmpa\@nil#2}
1168 \def\cref@gettype#1#2{%
1169 \expandafter\let\expandafter\@tmpa\csname r@#1\endcsname%
1170 \edef\@tmpa{\expandafter\@firstoffive\@tmpa}%
1171 \expandafter\@cref@gettype\@tmpa\@nil#2}
1172 \def\cref@getcounter#1#2{%
1173 \expandafter\let\expandafter\@tmpa\csname r@#1\endcsname%
1174 \edef\@tmpa{\expandafter\@firstoffive\@tmpa}%
1175 \expandafter\@cref@getcounter\@tmpa\@nil#2}
1176 \def\cref@getprefix#1#2{%
1177 \expandafter\let\expandafter\@tmpa\csname r@#1\endcsname%
1178 \edef\@tmpa{\expandafter\@firstoffive\@tmpa}%
1179 \expandafter\@cref@getprefix\@tmpa\@nil#2}
```
The hyperref package stores the original \refstepcounter definition as \H@refstepcounter, which we therefore need to modify so that it adds the extra information to \@currentlabel.

```
1180 \def\H@refstepcounter#1{%
```

```
1181 \stepcounter{#1}%
```

```
1182 \cref@resetby{#1}{\@result}%
```

```
1183 \ifx\@result\relax\def\@result{}%
```

```
1184 \else\edef\@result{\csname the\@result\endcsname}\fi%
```

```
1185 \protected@edef\@currentlabel{%
```

```
1186 [#1][\arabic{#1}][\@result]%
```

```
1187 \csname p@#1\endcsname\csname the#1\endcsname}}
```
The original \refstepcounter, as stored earlier in \cref@old@refstepcounter, already calls @refstepcounter if hyperref is loaded, and we just redefined it to store the type information. So we only need to change \@currentlabel in our \refstepcounter if an optional argument was supplied.

```
1188 \def\refstepcounter@noarg#1{\cref@old@refstepcounter{#1}%
1189 }
1190 \def\refstepcounter@optarg[#1]#2{%
1191 \cref@old@refstepcounter{#2}%
1192 \expandafter\@cref@getlabel\@currentlabel\@nil{\@tmplabel}%
1193 \cref@resetby{#2}{\@tmpreset}%
1194 \ifx\@tmpreset\relax\def\@tmpreset{}%
1195 \else\edef\@tmpreset{\csname the\@tmpreset\endcsname}\fi%
1196 \protected@edef\@currentlabel{%
1197 [#1][\arabic{#2}][\@tmpreset]\@tmplabel}}
```
We again make **\appendix** redefine things so that the label type for chapters or sections is exceptionally overridden and set to "appendix" instead. But this time, it is \H@refstepcounter that needs to be redefined.

```
1198 \renewcommand\appendix{%
1199 \cref@old@appendix%
1200 \@ifundefined{chapter}{%
1201 \def\H@refstepcounter##1{%
1202 \stepcounter{##1}%
1203 \cref@resetby{##1}{\@result}%
1204 \ifx\@result\relax\def\@result{}%
1205 \else\edef\@result{\csname the\@result\endcsname}\fi%
1206 \def\@tmpa{##1}%
1207 \def\@tmpb{section}%
1208 \ifx\@tmpa\@tmpb%
1209 \protected@edef\@currentlabel{%
1210 [appendix][\arabic{##1}][\@result]%
1211 \csname p@##1\endcsname\csname the##1\endcsname}%
1212 \text{le }x1213 \protected@edef\@currentlabel{%
1214 [##1][\arabic{##1}][\@result]%
1215 \csname p@##1\endcsname\csname the##1\endcsname}%
1216 \fi}%
1217 }{%
1218 \def\H@refstepcounter##1{%
1219 \stepcounter{##1}%
1220 \cref@resetby{##1}{\@result}%
1221 \ifx\@result\relax\def\@result{}%
1222 \else\edef\@result{\csname the\@result\endcsname}\fi%
1223 \def\@tmpa{##1}%
1224 \def\@tmpb{chapter}%
1225 \ifx\@tmpa\@tmpb%
1226 \protected@edef\@currentlabel{%
1227 [appendix][\arabic{##1}][\@result]%
1228 \csname p@##1\endcsname\csname the##1\endcsname}%
1229 \else%
1230 \protected@edef\@currentlabel{%
1231 [##1][\arabic{##1}][\@result]%
1232 \csname p@##1\endcsname\csname the##1\endcsname}%
1233 \qquad \text{ifif?}
```

```
1234 }%
1235 }
```
Redefine \cref and all the others to allow starred variants, which don't create hyper-links. The starred variants simply set a flag, which is tested in **\@@setcref** and \@@setrangeref (below).

```
1236 \newif\if@crefstarred
1237 \DeclareRobustCommand{\cref}{%
1238 \@ifstar{\@crefstar{cref}}{\@crefnostar{cref}}}
1239 \DeclareRobustCommand{\Cref}{%
1240 \@ifstar{\@crefstar{Cref}}{\@crefnostar{Cref}}}
1241 \DeclareRobustCommand{\crefrange}{%
1242 \@ifstar{\@crefrangestar{cref}}{\@crefrangenostar{cref}}}
1243 \DeclareRobustCommand{\Crefrange}{%
1244 \@ifstar{\@crefrangestar{Cref}}{\@crefrangenostar{Cref}}}
1245 \def\@crefnostar#1#2{\@cref{#1}{#2}}
1246 \def\@crefstar#1#2{%
1247 \@crefstarredtrue\@crefnostar{#1}{#2}\@crefstarredfalse}
1248 \def\@crefrangenostar#1#2#3{\@setcrefrange{#2}{#3}{#1}{}}
1249 \def\@crefrangestar#1#2#3{%
1250 \@crefstarredtrue\@crefrangenostar{#1}{#2}{#3}\@crefstarredfalse}
    Redefine \@@setcref and \@@setrangeref to create hyper-links (unless the
 starred flag is set), using the extra arguments supplied in \text{Re}(label) (via the aux
 file) by hyperref.
1251 \def\@@setcref#1#2{%
1252 \cref@getlabel{#2}{\@tmplabel}%
1253 \if@crefstarred%
1254 #1{\@tmplabel}{}{}%
1255 \else%
1256 \edef\@tmplink{\cref@hyperref{#2}}%
1257 #1{\@tmplabel}{\hyper@linkstart{link}{\@tmplink}}{\hyper@linkend}%
1258 \fi}
1259 \def\@@setcrefrange#1#2#3{%
1260 \cref@getlabel{#2}{\@labela}%
1261 \cref@getlabel{#3}{\@labelb}%
1262 \if@crefstarred%
1263 #1{\@labela}{\@labelb}{}{}{}{}%
1264 \else%
1265 \edef\@linka{\cref@hyperref{#2}}%
1266 \edef\@linkb{\cref@hyperref{#3}}%
1267 #1{\@labela}{\@labelb}%
1268 {\hyper@linkstart{link}{\@linka}}{\hyper@linkend}%
1269 {\hyper@linkstart{link}{\@linkb}}{\hyper@linkend}%
1270 \fi}
1271 }{}
```
Redefine \ref command to provide a starred variant with the same behaviour as hyperref's \ref\*. As before, we defer the redefinition until the beginning of the document, to ensure it 'takes'. hyperref stores the original \@setref in \eal@setref.

```
1272 \AtBeginDocument{%
1273 \DeclareRobustCommand{\ref}{\@ifstar\cref@refstar\cref@ref}
1274 \def\cref@refstar#1{%
1275 \expandafter\ifx\csname r@#1\endcsname\relax%
1276 \let\@result\relax%
1277 \else%
1278 \cref@getlabel{#1}{\@result}%
1279 \fi%
1280 \expandafter\real@setref\csname r@#1\endcsname{\cref@reflabel}{#1}}%
1281 }
```
### 10.7 ntheorem Support

If ntheorem is loaded, we need to modify its theorem referencing features so that they work with cleveref.

```
1282 \@ifpackageloaded{ntheorem}{%
1283 \PackageInfo{cleveref}{'ntheorem' support loaded}
1284 \@ifpackagewith{ntheorem}{thref}{%
1285 \PackageWarning{cleveref}{'cleveref' supersedes 'ntheorem's 'thref'
1286 option}%
1287 \renewcommand{\thref}{\cref}}{}
```
Newer versions of ntheorem require a call to \theorem@prework when typesetting theorems. If an older version of ntheorem is being used, we just \let it to \relax to make sure it's defined.

```
1288 \@ifundefined{theorem@prework}{\let\theorem@prework\relax}{}
```
We modify ntheorem's version of the **\@thm** macro very slightly, to have it call \refstepcounter with an optional argument containing the theorem type.

```
1289 \gdef\@thm#1#2#3{%
```

```
1290 \if@thmmarks%
1291 \stepcounter{end\InTheoType ctr}%
1292 \overline{\text{f}i\text{}}1293 \renewcommand{\InTheoType}{#1}%
1294 \if@thmmarks%
1295 \stepcounter{curr#1ctr}%
1296 \setcounter{end#1ctr}{0}%
1297 \fi%
1298 \refstepcounter[#1]{#2}% <<<<<
1299 \theorem@prework%
1300 \thm@topsepadd \theorempostskipamount%
1301 \ifvmode \advance\thm@topsepadd\partopsep\fi%
1302 \trivlist%
1303 \@topsep \theorempreskipamount%
1304 \@topsepadd \thm@topsepadd%
1305 \advance\linewidth -\theorem@indent%
1306 \verb+\advance\@totalleftmargin \theorem@indent%1307 \parshape \@ne \@totalleftmargin \linewidth%
1308 \@ifnextchar[{\@ythm{#1}{#2}{#3}}{\@xthm{#1}{#2}{#3}}%]
1309 }
```

```
Default formats for new theorem-like environments defined by ntheorem.
1310 \AtBeginDocument{%
1311 \@ifundefined{cref@lemma@name}{%
1312 \@crefname{cref}{lemma}{lemma}{lemmas}%
1313 \@crefname{Cref}{lemma}{Lemma}{Lemmas}}{}%
1314 \@ifundefined{cref@corollary@name}{%
1315 \@crefname{cref}{corollary}{corollary}{corollaries}%
1316 \@crefname{Cref}{corollary}{Corollary}{Corollaries}}{}%
1317 \@ifundefined{cref@proposition@name}{%
1318 \@crefname{cref}{proposition}{proposition}{propositions}%
1319 \@crefname{Cref}{proposition}{Proposition}{Proposition}}{}%
1320 \@ifundefined{cref@definition@name}{%
1321 \@crefname{cref}{definition}{definition}{definitions}%
1322 \@crefname{Cref}{definition}{Definition}{Definitions}}{}%
1323 \@ifundefined{cref@result@name}{%
1324 \@crefname{cref}{result}{result}{results}%
1325 \@crefname{cref}{result}{Result}{Results}}{}%
```
Define any undefined formats using the components.

```
1326 \@ifundefined{cref@lemma@format}{%
1327 \@crefdefineformat{lemma}}{}%
1328 \@ifundefined{crefrange@lemma@format}{%
1329 \@crefrangedefineformat{lemma}}{}%
1330 \@ifundefined{cref@lemma@format@first}{%
1331 \@crefdefinemultiformat{lemma}}{}%
1332 \@ifundefined{crefrange@lemma@format@first}{%
1333 \@crefrangedefinemultiformat{lemma}}{}%
1334 \@ifundefined{cref@corollary@format}{%
1335 \@crefdefineformat{corollary}}{}%
1336 \@ifundefined{crefrange@corollary@format}{%
1337 \@crefrangedefineformat{corollary}}{}%
1338 \@ifundefined{cref@corollary@format@first}{%
1339 \@crefdefinemultiformat{corollary}}{}%
1340 \@ifundefined{crefrange@corollary@format@first}{%
1341 \@crefrangedefinemultiformat{corollary}}{}%
1342 \@ifundefined{cref@definition@format}{%
1343 \@crefdefineformat{definition}}{}%
1344 \@ifundefined{crefrange@definition@format}{%
1345 \@crefrangedefineformat{definition}}{}%
1346 \@ifundefined{cref@definition@format@first}{%
1347 \@crefdefinemultiformat{definition}}{}%
1348 \@ifundefined{crefrange@definition@format@first}{%
1349 \@crefrangedefinemultiformat{definition}}{}%
1350 \@ifundefined{cref@result@format}{%
1351 \@crefdefineformat{result}}{}%
1352 \@ifundefined{crefrange@result@format}{%
1353 \@crefrangedefineformat{result}}{}%
1354 \@ifundefined{cref@result@format@first}{%
1355 \@crefdefinemultiformat{result}}{}%
1356 \@ifundefined{crefrange@result@format@first}{%
```
1357 \@crefrangedefinemultiformat{result}}{}% 1358 }% 1359 }{}

## 10.8 Poor Man's cleveref

```
1360 \DeclareOption{poorman}{%
```
1361 \PackageInfo{cleveref}{option 'poorman' loaded}

Define global macro \cref@text to store the text produced by the \cref commands, and open an output stream for writing the script before starting to process to document body.

```
1362 \edef\cref@text{}
1363 \AtBeginDocument{%
1364 \newwrite\@crefscript%
1365 \immediate\openout\@crefscript=\jobname.sed%
1366 }
```
After processing the document body, we re-read in the temporary script file, and write it out again to the final sed script file, escaping regexp special characters in the process. The escaping is carried out by turning the regexp special characters into active characters, and defining them to expand to their escaped form. This involves a lot of juggling of catcodes and lccodes!

Both \DeclareOption and \AtEndDocument store their arguments in token lists, so all the following TEXcode is already tokenised long before it is expanded and evaluated. Thus there is no (easy) way to change the catcodes of the characters appearing here before they are tokenised. In one way this is convenient: the catcode changes we make don't "take" until evaluated, so we can continue to use the standard TEX characters  $(\, \{ , \} \cdot \)$  etc.) even after the lines containing the catcode commands. But in another, more significant, way, it is very inconvenient: it makes it difficult to define the regexp special characters as active characters, since it's impossible to directly create tokens with the correct char- and catcodes.

We get around this by creating the unusual charcode/catcode combinations using the \lowercase trick (\lowercase changes the charcodes of all characters in its argument to their lccodes, but leaves their catcodes alone). That way, the argument of \AtEndDocument is tokenised correctly, and when it comes to be expanded and evaluated, the \lowercase commands create tokens with the correct char- and catcodes.

```
1367 \AtEndDocument{%
```

```
1368 \immediate\closeout\@crefscript%
```

```
1369 \newread\@crefscript%
```
- 1370 \immediate\openin\@crefscript=\jobname.sed%
- 1371 \begingroup%
- 1372 \newif\if@not@eof%
- 1373 \def\@eof{\par }%

Change catcodes of regexp special characters to make them active characters and define them to expand to their escaped forms. Change those of T<sub>E</sub>Xspecial characters to make them normal letters.

```
1374 \catcode'.=13 \catcode'[=13 \catcode']=13
1375 \catcode'<sup>-</sup>=13 \catcode'$=13 %$
1376 \catcode'\=0 \catcode'<=1 \catcode'>=2
1377 \catcode'\\=13 \catcode'\{=12 \catcode'\}=12 \catcode'_=12
1378 \lccode'/=92
1379 \lccode'<sup>~=92</sup>\lowercase{\def<sup>~</sup>{\string/\string/}}%
1380 \lccode'<sup>-=46</sup>\lowercase{\def<sup>-{</sup>\string/\string.}}%
1381 \lccode'<sup>-</sup>=91\lowercase{\def<sup>-</sup>{\string/\string[}}%
1382 \lccode'<sup>-=93</sup>\lowercase{\def<sup>-{</sup>\string/\string]}}%
1383 \lccode'"=94\lowercase{\def"{\string/\string^}}%
1384 \lccode'<sup>-</sup>=36\lowercase{\def<sup>-{</sup>\string/\string$}}% $
1385 \lccode'<sup>~</sup>=0 \lccode'/=0 \catcode'<sup>~</sup>=12
```
Read lines from the temporary script file, expand them to escape regexp special characters, and store them in \cref@text.

```
1386 \def\cref@text{}%
1387 \immediate\read\@crefscript to \@tmpa%
1388 \ifx\@tmpa\@eof%
1389 \@not@eoffalse%
1390 \else%
1391 \@not@eoftrue%
1392 \edef\@tmpa{\@tmpa}%
1393 \overrightarrow{1393}1394 \@whilesw\if@not@eof\fi{%
1395 \expandafter\g@addto@macro\expandafter\cref@text\expandafter{%
1396 \@tmpa^^J}%
1397 \immediate\read\@crefscript to \@tmpa%
1398 \ifx\@tmpa\@eof%
1399 \@not@eoffalse%
1400 \qquad \text{Me1}se%
1401 \@not@eoftrue%
1402 \edef\@tmpa{\@tmpa}%
1403 \fi}%
1404 \endgroup%
1405 \immediate\closein\@crefscript%
```
Add some rules to remove likely cleveref preamble commands. We use the \lowercase trick again for writing the  $\setminus$ , { and } characters. (This could be done in other ways, but since we're in \lowercase mood, why not go with it!)

```
1406 \begingroup%
1407 \lccode'|=92 \lccode'<=123 \lccode'>=125 \lccode'C=67
1408 \lowercase{\edef\@tmpa{s/||usepackage|(|[.*|]|)|?<cleveref>//g}}%
1409 \expandafter\g@addto@macro\expandafter\cref@text\expandafter{%
1410 \@tmpa^^J}%
1411 \lowercase{\edef\@tmpa{s/||[cC]refformat<.*><.*>//g}}%
1412 \expandafter\g@addto@macro\expandafter\cref@text\expandafter{%
1413 \@tmpa^^J}%
1414 \lowercase{\edef\@tmpa{s/||[cC]refrangeformat<.*><.*>//g}}%
1415 \expandafter\g@addto@macro\expandafter\cref@text\expandafter{%
1416 \@tmpa^^J}%
1417 \lowercase{\edef\@tmpa{s/||[cC]refmultiformat<.*><.*><.*><.*>//g}}%
```

```
1418 \expandafter\g@addto@macro\expandafter\cref@text\expandafter{%
1419 \qquad \text{Othp} \text{atm} \text{thm}1420 \lowercase{\edef\@tmpa{%
1421 s/||[cC]refrangemultiformat<.*><.*><.*><.*>//g}}%
1422 \expandafter\g@addto@macro\expandafter\cref@text\expandafter{%
1423 \qquad \text{Othp} \text{a}^{\text{-1}}\text{y}1424 \lowercase{\edef\@tmpa{s/||[cC]refname<.*><.*>//g}}%
1425 \expandafter\g@addto@macro\expandafter\cref@text\expandafter{%
1426 \@tmpa^^J}%
1427 \lowercase{\edef\@tmpa{s/||[cC]reflabelformat<.*><.*>//g}}%
1428 \expandafter\g@addto@macro\expandafter\cref@text\expandafter{%
1429 \@tmpa^^J}%
1430 \lowercase{\edef\@tmpa{s/||[cC]refrangelabelformat<.*><.*>//g}}%
1431 \expandafter\g@addto@macro\expandafter\cref@text\expandafter{%
1432 \qquad \text{Oth} \1433 \lowercase{\edef\@tmpa{s/||[cC]refdefaultlabelformat<.*>//g}}%
1434 \expandafter\g@addto@macro\expandafter\cref@text\expandafter{%
1435 \@tmpa^^J}%
1436 \lowercase{\edef\@tmpa{%
1437 s/||renewcommand<||crefpairconjunction><.*>//g}}%
1438 \expandafter\g@addto@macro\expandafter\cref@text\expandafter{%
1439 \@tmpa^^J}%
1440 \lowercase{\edef\@tmpa{%
1441 s/||renewcommand<||crefpairgroupconjunction><.*>//g}}%
1442 \expandafter\g@addto@macro\expandafter\cref@text\expandafter{%
1443 \@tmpa^^J}%
1444 \lowercase{\edef\@tmpa{%
1445 s/||renewcommand<||crefmiddleconjunction><.*>//g}}%
1446 \expandafter\g@addto@macro\expandafter\cref@text\expandafter{%
1447 \@tmpa^^J}%
1448 \lowercase{\edef\@tmpa{%
1449 s/||renewcommand<||crefmiddlegroupconjunction><.*>//g}}%
1450 \expandafter\g@addto@macro\expandafter\cref@text\expandafter{%
1451 \@tmpa^^J}%
1452 \lowercase{\edef\@tmpa{%
1453 s/||renewcommand<||creflastconjunction><.*>//g}}%
1454 \expandafter\g@addto@macro\expandafter\cref@text\expandafter{%
1455 \@tmpa^^J}%
1456 \lowercase{\edef\@tmpa{%
1457 s/||renewcommand<||creflastgroupconjunction><.*>//g}}%
1458 \expandafter\g@addto@macro\expandafter\cref@text\expandafter{%
1459 \@tmpa^^J}%
1460 \lowercase{\edef\@tmpa{s/||renewcommand<||[cC]ref><.*>//g}}%
1461 \expandafter\g@addto@macro\expandafter\cref@text\expandafter{%
1462 \@tmpa^^J}%
1463 \lowercase{\edef\@tmpa{s/||renewcommand<||[cC]refrange><.*>//g}}%
1464 \expandafter\g@addto@macro\expandafter\cref@text\expandafter{%
1465 \@tmpa^^J}%
1466 \endgroup%
```
Overwrite the script file with the new, escaped regexp rules.

```
1467 \newwrite\@crefscript%
```

```
1468 \immediate\openout\@crefscript=\jobname.sed%
1469 \immediate\write\@crefscript{\cref@text}%
1470 \immediate\closeout\@crefscript%
1471 }
```
Redefine the user-level referencing commands so that they write a substitution rule for the reference to the script, as well as typesetting the reference itself. 1472 \@ifpackageloaded{hyperref}{%

```
1473 \def\@crefnostar#1#2{%
1474 \edef\cref@text{}%
1475 \@cref{#1}{#2}%
1476 \cref@writescript{%
1477 \expandafter\string\csname#1\endcsname\string{#2\string}}}
1478 \def\@crefrangenostar#1#2#3{%
1479 \edef\cref@text{}%
1480 \@setcrefrange{#2}{#3}{#1}{}%
1481 \cref@writescript{%
1482 \expandafter\string\csname#1range\endcsname%
1483 \string{#2\string}\string{#3\string}}}%
1484 }{%
1485 \DeclareRobustCommand{\cref}[1]{%
1486 \edef\cref@text{}%
1487 \@cref{cref}{#1}%
1488 \cref@writescript{\string\cref\string{#1\string}}}
1489 \DeclareRobustCommand{\Cref}[1]{%
1490 \edef\cref@text{}%
1491 \@cref{Cref}{#1}%
1492 \cref@writescript{\string\Cref\string{#1\string}}}
1493 \DeclareRobustCommand{\crefrange}[2]{%
1494 \edef\cref@text{}%
1495 \@setcrefrange{#1}{#2}{cref}{}%
1496 \cref@writescript{%
1497 \string\crefrange\string{#1\string}\string{#2\string}}}
1498 \DeclareRobustCommand{\Crefrange}[2]{%
1499 \edef\cref@text{}%
1500 \@setcrefrange{#1}{#2}{Cref}{}%
1501 \cref@writescript{%
1502 \string\Crefrange\string{#1\string}\string{#2\string}}}%
1503 }
```
The **\cref@writescript** utility macro does the actual writing of the substitution rule to the script.

1504 \def\cref@writescript#1{%

```
1505 \edef\@tmpa{\cref@getmeaning{\cref@text}}%
```

```
1506 \immediate\write\@crefscript{s/#1/\@tmpa/g}}
```
Redefine \@@setcref and \@@setrangeref, as well as the conjunction macros \@setcref@middlegroupconjunction, \@setcref@lastgroupconjunction and \@setcref@pairgroupconjunction, to append text they typeset to \cref@text,

```
as well as actually doing the typesetting.
1507 \let\old@@setcref\@@setcref
1508 \let\old@@setcrefrange\@@setcrefrange
1509 \def\cref@getmeaning#1{\expandafter\@cref@getmeaning\meaning#1\@nil}
1510 \def\@cref@getmeaning#1->#2\@nil{#2}
1511 \def\@@setcref#1#2{%
1512 \old@@setcref{#1}{#2}%
1513 \expandafter\g@addto@macro\expandafter{%
1514 \expandafter\cref@text\expandafter}\expandafter{%
1515 #1{\ref{#2}}{}{}}}
1516 \def\@@setcrefrange#1#2#3{%
1517 \old@@setcrefrange{#1}{#2}{#3}%
1518 \expandafter\g@addto@macro%
1519 \expandafter{\expandafter\cref@text\expandafter}%
1520 \expandafter{#1{\ref{#2}}{\ref{#3}}{}{}{}{}}}
1521 \def\@setcref@pairgroupconjunction{%
1522 \crefpairgroupconjunction%
1523 \expandafter\g@addto@macro%
1524 \expandafter{\expandafter\cref@text\expandafter}%
1525 \expandafter{\crefpairgroupconjunction}}
1526 \def\@setcref@middlegroupconjunction{%
1527 \crefmiddlegroupconjunction%
1528 \expandafter\g@addto@macro%
1529 \expandafter{\expandafter\cref@text\expandafter}%
1530 \expandafter{\crefmiddlegroupconjunction}}
1531 \def\@setcref@lastgroupconjunction{%
1532 \creflastgroupconjunction%
1533 \expandafter\g@addto@macro%
1534 \expandafter{\expandafter\cref@text\expandafter}%
1535 \expandafter{\creflastgroupconjunction}}
1536 } % end of poorman option
    Process options.
1537 \ProcessOptions\relax
```
# Index

Numbers written in italic refer to the page where the corresponding entry is described; numbers underlined refer to the code line of the definition; numbers in roman refer to the code lines where the entry is used.

```
act = \simeq *+\act+, \trightarrow *+ \act\text{advance} = \frac{*+\text{advance}+{9\cdot 92}+378}{92237885467, 1301, 13063} 1306
appendix= \subitem *+\appendix+, 49, 50, 1198
907, 1371, 1406
arabic= \subitem *+\arabic+, 11, 18, 62, 65, 77, 80, 1186, 1197, 1210, 1214, 1227, 7, 84, 448, 4<br>getlabel= \subitem getlabel+, 45, 84, 448, 4
       1231
AtBeginDocument= \subiteshint_\AtBeginDocument\to1&bin<sup>39</sup>,12h05, 1272, 13108, 1363
htEndDocument= \subitelms&o\AtEndD\sumeintem, *i367psinoutming<del>13</del>68, \sinditem getmeaning+, 1505, 1509
                            {\tt dq}ingt{\tt dqp} = \qquad \rubitem *{\tt t\`deger}imgi{\tt wnp+}, 1{\tt \@spt}i{\tt q66}ge{\tt d66}jv{\tt b54},2{\tt 041},2{\tt 04}bfseries="\subitem *+\bfgeminanter444, 45slubilien, 487could2er49808,51165,51
                            \text{catcode} = \Delta *+\text{catcode} + 125274--137760,1385countdef = \squaregetcianter 444, 4541b1186m, getCounter+4, 988, 5465, 51
```
getprefix= \subitem getp**Cecfiran**ge**nO5l**jif@70pat471, 1**\36**bitem23\RCredLxangehyultiformat+, 770, 788 gettype= \subitem gettypæfranggem2dtfjo2384t=447,\Subitsu24HAA6&ffang5ahultiformat+, 759, 786 hyperref= \subitem hyperrefine=1162,\d256ten265\cd266e+, 4%],1647242,443, 57, 72, 85, 92, 99, 106,  $is\text{inresetlist} = \quad \text{subitem is}\text{inres} \text{ell} \text{3} \text{st} \text{4} \text{3} \text{4} \text{3} \text{6} \text{3}, \text{167}, \text{171479,75527,7953183}$  $isrefconsecutive=$  \subitem isref283psesifiiv370, 287, 319, 3343, 4555, 4618 $is stack empty = \simeq$   $\simeq$   $\simeq$  409 isstackfull= \subitem isstackful**l1, 1316,** 1908, 154, 209, 2033, 3407,43571,438 label= \subitem label+, 28, 35549, 551, 555,  $ref=$  \subitem ref+, 40, 41, 1 $\frac{3}{66}$ , 570, 574,  $\text{reflabel+}$   $\text{reflabel+}$   $\text{reflabel+}$   $\text{reflabel+}$  $\text{refstar} = \text{subtract} + 12036, 1274, 625,$  ${\rm resetby}=\quad \verb|\subitem resetby+, 7, 6204, 653|, 7092162, 1182, 1693, 1203, 6420$  $resetstack = \simeq \simeq 141, 14322, 146, 148, 15658, 15461, 665,$ text= \subitem text+, 1362, 1380, 1395, 85499, 1412, 141676,14639,14282,1425, 1428, 1431, 1434, 1438, 1442, 1446, 1450, 1454, 1458, 1461, 1464, 1469, 1474, 1479, 1486, 1490, 1494, 1499, 1505, 1514, 1519, 1524, 1529, 1534 writescript= \subitem writescript+, 1476, 1481, 1488, 1492, 1496, 1501, 1504 1211, 1215, 922, 927, 976,  $Cref = \square$  \subitem \*+\Cref+, 195, 1232, 1239, 228, 89, 1492 cref= \subitem \*+\cref+, 194, 122327, 1287275485, 1488  $\text{creditlabelform} \text{current} = \text{subitem} 280\text{,crdffau} 1482\text{belform} 1472534, 96976,$ Crefformat= \subitem \*+\Crefformat+, 654, 779 crefformat= \subitem \*+\DeclareChumichy=652,\ZRobitem \*+\Dedl&BeOption+Q0,1360 creflabelformat= \subitemDe<del>cl</del>aceRthabelformatrd=542 \subitdm<sup>9</sup>4+\Decl<del>2@</del>eRobustCommand+, 40, 194--1 creflastconjunction= \subitem \*+\\\\creflastddb\\$ymction+, 698\\rdqd47, 96\$\\qdd977, 980 creflastgroupconjunction= \subite\\#\dd0f3}astg\upconjundtQGn+, 53\$21@78, 980, 1532, 1535 crefmiddleconjunction= \subitem \*+\crefmiddleconjunction+, 694, 743, 967, 974 def= \subitem \*+\def+, 2, 5, 8, 12, 15, 19, 22, 23, 30, 32, 33, 35, 38,41, 1221, 1223, crefmiddlegroupconjunction= \subitem \; \subitem \\subitem iddlegroupcon\}{intion+24532, 974, 1527, 1530 Crefmultiformat=  $\substack{\text{Stmul}: T for part}$ , 721, 784 1246, 1248, crefmultiformat= \subitem \*+\c $\text{G4fm@Bti@0rm@t}$ , 710, 782 1249, 1251, Crefname=  $\simeq$  \subitem \*+\Crefname= \subitem \text{\bmath{\sigma\_{\sigma\_{\sigma\_{\sigma\_{\sigma\_{\sigma\_{\sigma\_{\sigma\_{\sigma\_{\sigma\_{\sigma\_{\sigma\_{\sigma\_{\sigma\_{\sigma\_{\sigma\_{\sigma\_{\sigma\_{\sigma\_{\sigma\_{ crefname=  $\substack{\text{subitem} \\-\text{command04}}, 5365, 109,$ crefpairconjunction= \subitem \*\\trefipairddmjunction+, 69038439, 966380972 crefpairgroupconjunction= \subite\,\*+\crefpairgroupconjunction= \subite\,\text{\math{\math{\math{\math{\math{\math{\math{\math{\math{\math{\math{\math{\math{\math{\math{\math{\math{\math{\math{\math{\math{\math{\math{\mat Crefrange=  $\setminus$ subitem \*+ $\text{Crefraflgft}$ , 1298, 1242, 1498, 1502 crefrange= \subitem \*+\crefrang&2, 196, 1241, 1493, 1497<sup>1511</sup>, 1516, crefrangeconjunction= \subitem \*+\crefrangeconjunction+, 613, 965 139, 162, 165, 1521, 1526, 1531 Crefrangeformat= \subitem \*+\Chefterangeformat= \subitem \*\*\Chefterangeformat= \ crefrangeformat= \subitem \*+\ci8frang&form{&f,+, 670edef80 crefrangelabelformat= \subitem \*+\crefrangelabelformat+, 545 201, 214, 225, 255, 261, 456, 481, 485, 856, 872, 878, 886, 888, 893, 895, 900, 902, 908, 910, 912, 914, 931, 938, 946, 948, 953, 955, 960, 962, 1163, 1165, 1169, 1173, 1177, 1184, 1187, 1195, 1205, 559, 560, 562, 2463, 3467, 4357, 1, 438 575, 579, 592, 600, 602, 605, 618, 622, 626, 630, 634, 636, 687, 691, 695, 725, 728, 732, 736, 740, 744, 773, 790, 793, 795, 796, 798, 799, 804, 820, 824, 826, 827, 829, 830, 835, 851, 857, 859, 860, 862, 863, 868, 906, 916, 918, 919, 921, 978, 1161, 1162, 1164, 1168, 1180, 1183, 1259, 1274, 1373, 1379– 1504, 1509–  $\sub{subitem *+}\cdot\cdot f$ , 9, 16, 57, 72, 86,

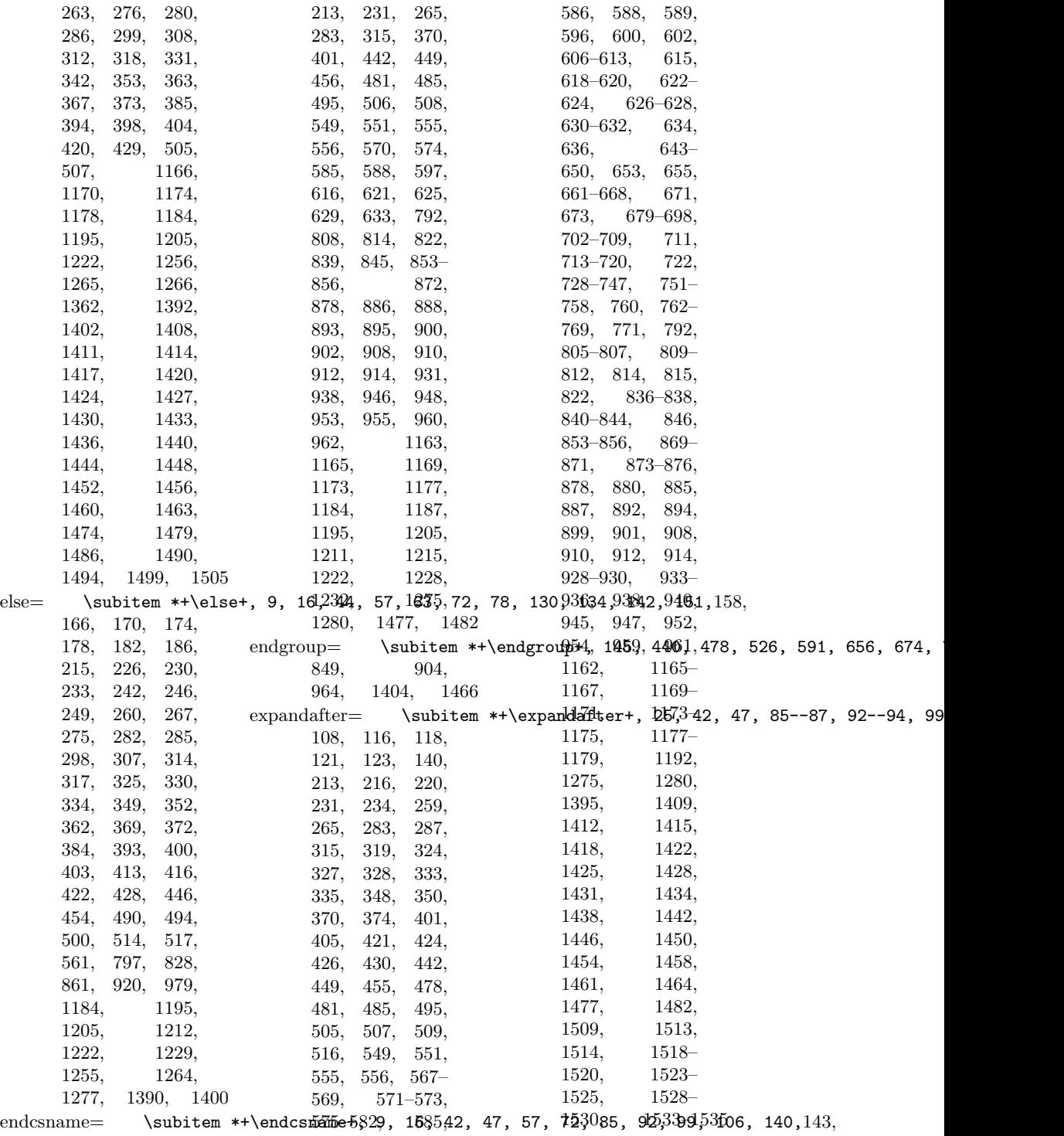

 $\rm{fi}=\quad \rm \$ 188–193, 210, 217, 219, 236– 238, 251, 252, 254, 270, 277, 281, 288–291, 302, 309, 313, 320–322, 336– 338, 341, 351, 357, 364, 368, 375–377, 388, 395, 399, 406– 408, 415, 418, 431–433, 437, 457, 458, 476, 477, 493, 522– 525, 564, 800, 831, 864, 923, 981, 1184, 1195, 1205, 1216, 1222, 1233, 1258, 1270, 1279, 1292, 1297, 1301, 1393, 1394, 1403 formata=  $\substack{\text{stubitem} *+\text{formata+615,15885, 892,}}$ formatb=  $\substack{\text{subitem} *+\text{formatb+}89\$ \$15945, 952, refundefinedtrue= \subitem refundefinedtrue+, 443, 450, 482, 496, 510, 518 980, 1165, 231, 262, 265, gdef= \subitem \*+\gdef+, 141, 555, 556, 585, 588, 792, 814, 822, 844,853– 1169, 1173, 274, 283, 306, 856, 878, 908, 910, 912, 914, 938, 1289 global=\subitem \*+\glo**ba**lenca**s85,** 892<sub>8</sub>sub99ten946+}\B52exc86984, 1879-48384, 1408, 1411, 1414, 1417 refstepcounter= \subitem refstepc30unter+143680, 1201, 1218  $\rm{linked} = \simeq 1$ inkend+, 1 $\rm{440,1268,1426}$  $linkstart = \times \square$ crefstarred= \subitem crefstarred+\sub266em1258e142635p firstgroup= \subitem firstgroup+, 202, 239 secondgroup= \subitem s**ekdadgroup**the2O3, 245dbiteme(\*t**\MakeL**owerd&mattem63+\7326.com3der86312982 secondref= \subitem sec**\dkef**typ&\&se<del>3</del>47, 4\thbitempate\MakeU**ppebttsse+**\*+\\$\$pac&96,4&27,4830,4939 4 thmmarks= \subitem thmmarkistg=1290\s1x84tem \*+\mstapingth;tet509 \subitem \*+\stepcounter+, 1181 if= \subitem \*+\if+, 558, 794, 825, 858, 917 ifnum= \subitem \*+\ifnume+w.co.21769qas3d1=, 326,su<del>B660</del>cen3974,\n4238qt564d3d4+, 534, 536, 539, 542, 545, 778ifvmode=  $\substack{\text{stymode} \setminus \text{stymode} \setminus \text{15} \setminus \text{15} \setminus \text{15}}$ ifx= \subitem \*+\ifx+, 8çw**if=** 42,\**56**bi6@p ?t**\n?gjftt391253312640135402996+204**yp460986239891372 213, 219, 228, 231, 265, 268, 302, 315, 323, 355, 357, 370, 386, 388, 401, 419, 442, 449, 473, 481, 485, 495, 509, 515, 977, 1183, 1194, 1204, 1208, 1221, 1225, 1275, 1388, 1398 immediate= \subitem \*+\panthepiseute+, 1365abit2668 \*+1. pa0top326p+,139701 1405 1470, 1506 ProcessOptions= InTheoType= \subitem \*#\ImTheoType\subill@h,\*#2.@frotect+, 443, 450, 489  $\rm{jobname} = \ \ \\sub{subitem} \$  +\jobname $\rm{4230365, 1370, 1468}$ optarg= \subitem optarg+ead 22, 23\subitem \*+\read+, 1387, 1397  $label=$   $\lambda_*$   $\lambda_*$  lccode= \subitem \*+\lcc<mark>pde+, 13\%abit&a5,\*4\c8f</mark>+, 40, 1273, 1515, 1520  $\rm let = \quad \$  \simeq \  $\$ 229, 262, 274, 293, 306, 344, 361, 379, 392, 594, 596, 959, 972, 974, 1177, 1276, 1288, 1507, 1508  $linewidth = \simeq *+ \line{width}, 4395, 44207$ 1427, 1430, 1456, 1460, 1463 965–968 newread= \subitem \*+\n**ewread+,\t3ff9item \*+\the+, 113, 586, 589, 607,** newwrite= \subitem \*+\newwrit<del>e</del>71, 1864, 1467,  $noexpand=$  \subitem \*+\noexpand+, 113, 143, openin= \subitem \*+\openin+, 1370 openout= \subitem \*+\openout+, 1365, 1468 PackageError= \subitem \*+\PackageError+, 11 PackageInfo= \subitem \*+\PackageInfo+, 1156 PackageWarning= \subitem \*+\PackageWarning par= \subitem \*+\par+, 1373 parshape= \subitem \*+\parshape+, 1307 \subitem \*+\ProcessOptions+  $edef=$  \subitem edef+, 10, 17, 24, 61, 64, 7 prefix= \subitem prefix+, 470, 473 counter= \subitem counter+, 464, 469, 474 prefix= \subitem prefix+, 471, 473 noarg= \subitem noarg+, 3, 5, 53, 68, 1188 optarg= \subitem optarg+, 3, 12, 1190 refstepcounter= \subitem \*+\refstepcounter+, relax= \subitem \*+\relax+, 8, 15, 42, 43, 5 315, 323, 344, 361, 370, 392, 495, 509, 1183, 1194, 1204, 1221, 1275, 1276, 1288, 1537  $\sub{$ \subitem font+, 444, 451, 486, 487, 4 string=  $\substack{\text{string}$ , 452, 1379--1384,

815, 836, 840, theorempostskipamount= \subit&fi7\*+\theorempo£2Gskipamount+, 1300

- 846, 869, 873,  $theorem preskipamount=\text{Vspplijem *+}\tbegin{subarray}{l} \text{spprepir} \end{subarray}$
- 880, 887, 894, thepage=  $\substack{*+\text{thepage+, 445, 483, 488, 499, 521}\ntopsepad= \substack{\text{topsepadd+, 1300, 1301, 1304}$
- 901, 928, 933, topsepadd= \subitem topsepadd+, 1300, 1301, 1304
- 940, 947, 954, 961 indent= \subitem indent+, 1305, 1306 toks= \subitem \*+\toks+, 112, 113 thref=  $\kappa$  \subitem \*+\thref+, 1287

prework= \subitem prewdnk\*def±288, 120Bitem \*+\toksdef£+, 58\$;ub6O&p &51,xd&C9, C93, 700, 748, 749